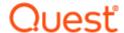

# SharePlex® 10.1.3

## **Release Notes**

Revision: 5/6/2024

| About SharePlex                             |    |
|---------------------------------------------|----|
| Join our community                          |    |
| About this release                          |    |
| Revision History                            | ξ  |
| New Features in this Release                | 6  |
| SharePlex 10.1.3                            | 6  |
| Kafka Support                               | 6  |
| SharePlex 10.1.2                            | 6  |
| Oracle Remote Capture Support               | 6  |
| MySQL and PostgreSQL Support                | 6  |
| SharePlex 10.1.1                            | 6  |
| SQL Server Support                          | 6  |
| SharePlex 10.1                              | 7  |
| OLTP Compression Support                    | 7  |
| Kafka Authentication and Encryption Support |    |
| Azure Event Hubs Support                    |    |
| SharePlex 10.0                              | 7  |
| Resolved Issues and Enhancements            | 8  |
| SharePlex 10.1.3                            | 8  |
| SharePlex 10.1.2                            | ε  |
| SharePlex 10.1.0                            | ε  |
| SharePlex 10.0                              | 9  |
| SharePlex 9.4                               | 10 |
| SharePlex 9.2.10                            |    |
| SharePlex 9.2.9                             |    |
| SharePlex 9.2.8                             | 13 |

| SharePlex 9.2.7                             | 13                       |
|---------------------------------------------|--------------------------|
|                                             | 14                       |
|                                             | 15                       |
|                                             | 15                       |
| SharePlex 9.2.3                             | 16                       |
| Basic System Bequirements                   | 17                       |
| •                                           | 17                       |
|                                             |                          |
|                                             | 17                       |
|                                             |                          |
|                                             |                          |
| interoperability between versions           | 10                       |
| System Requirements for Oracle Capture      | 20                       |
| Supported Operating Systems for Oracle      | 20                       |
| Supported Operating Systems for Open Targe  | ets21                    |
| SQL Server support:                         | 21                       |
| Supported Oracle to Oracle Replication      | 21                       |
| • • • • • • • • • • • • • • • • • • • •     | 22                       |
| • •                                         | 23                       |
|                                             | ts                       |
|                                             | 26                       |
|                                             | ation27                  |
| • •                                         | age Queues Replication28 |
| Supported Oracle to File Output Replication | 28                       |
| Supported Oracle to HANA Replication        | 29                       |
| Oracle to HANA supported data types         | 30                       |
| • • •                                       | 30                       |
|                                             | 31                       |
|                                             | 32                       |
|                                             | 32                       |
|                                             | es                       |
|                                             | 34                       |
|                                             |                          |
|                                             |                          |
| • •                                         |                          |
|                                             | eplication               |
|                                             | 37                       |
|                                             |                          |
| •                                           | 39                       |
| Conditions of Support                       | 39                       |

| Supported Operations and Objects for DDL replication          | 40 |
|---------------------------------------------------------------|----|
| Oracle-to-Oracle DDL Support                                  | 40 |
| Oracle to Open Target DDL support                             | 45 |
| Non-supported Oracle Features                                 | 45 |
| Supported / non-supported SharePlex Features for Open Targets | 47 |
| System Requirements for Replication of OLTP Compressed Data   | 48 |
| Supported Operating Systems                                   | 48 |
| Non-supported Operating Systems                               | 48 |
| Supported Oracle database version/s:                          | 48 |
| Supported data types: Oracle to Oracle                        | 49 |
| Conditions of support                                         | 49 |
| Limitation                                                    | 50 |
| Known Issues in this Release                                  | 51 |
| Third-party known issues                                      | 56 |
| _icensing                                                     | 58 |
| Third Party Contributions in this Release                     | 59 |
| About us                                                      | 64 |
| Contacting Quest                                              | 64 |
| Technical support resources                                   | 64 |

## **About SharePlex**

SharePlex provides high-speed replication from Oracle database to different target databases and messaging containers on major Unix, Linux and Windows operating systems— both on-premises and in the cloud. SharePlex supports a wide variety of configurations to meet different and complex data availability needs.

SharePlex supports reliable Oracle high availability configurations where replication maintains a duplicate database in a different location that is ready for fast, seamless failover and failback in planned or unplanned mode.

You can also use SharePlex to replicate data from Oracle source to maintain a change history database in an Oracle target. Rather than updating or deleting target rows based on the source change, SharePlex inserts a new row on the target for every source change. The result is an archive that reflects the chronological history of every change made to the source database.

SharePlex also includes, at no extra charge, the compare and repair tools that you need to verify the accuracy of a target maintained by replication. These tools not only detect hidden out-of-sync conditions, but they also repair the target to restore parity of your source and target data.

SharePlex value and versatility continues to grow with the requirements and requests of our customers. Although SharePlex is a reliable, relatively low-maintenance solution, our top-rated support team is ready around the clock to help with any trouble you may have. To get you started with your deployment, our professional services team is highly experienced and readily available.

# Join our community

For expert advice and the latest news about SharePlex, join the SharePlex Community at https://www.quest.com/community/products/shareplex. Take advantage of our forums, blogs, videos, and more from our own experts, as well as input from our customers and partners.

## About this release

This is a minor release with new and enhanced functionality.

# **Revision History**

| Document<br>Version | Date                        | Change History                                                                                                    |
|---------------------|-----------------------------|----------------------------------------------------------------------------------------------------|
| 2                   | 6 <sup>th</sup> May<br>2024 | Updated the supported Solaris platform versions and added a note regarding remote replication for the Solaris 11.3 platform in the Supported Operating Systems for Oracle section. |

## **New Features in this Release**

## SharePlex 10.1.3

# Kafka Support

Kafka 3.0: This release includes support for replication to Kafka 3.0 target.

### SharePlex 10.1.2

## **Oracle Remote Capture Support**

SharePlex running on Linux supports Remote Capture for all supported versions of Oracle.

## MySQL and PostgreSQL Support

This release includes support for the below platforms:

- · Oracle to PostgreSQL
- · Oracle to MySQL
- · Cloud support for PostgreSQL and MySQL databases on Azure, Amazon RDS and AWS

### SharePlex 10.1.1

## **SQL Server Support**

This release includes support for the below platforms:

- · Azure SQL Database as a target
- · Oracle 19C to SQL Server

- SQL Server 2019 as a target
- · Remote Post from Linux to SQL server

## SharePlex 10.1

## **OLTP Compression Support**

This release includes support for OLTP compression from and replication to Oracle 19c on the Linux, AIX, and Solaris platforms.

## Kafka Authentication and Encryption Support

Support for mTLS Authentication in Kafka: This release includes support for replication from Oracle to Kafka using mTLS authentication.

Support for Kerberos Authentication in Kafka: This release includes support for replication from Oracle to Kafka using Kerberos authentication.

Support for SASL Authentication in Kafka: This release includes support for replication from Oracle to Kafka using SASL authentication.

Support for SSL encryption in Kafka: This release includes support for replication from Oracle to Kafka using SSL encryption.

Date formatting support: SharePlex supports date formatting for all the open targets (such as JMS, file, Kafka) for the XML and JSON record formats.

## **Azure Event Hubs Support**

Support for Azure Event Hubs: This release includes support for replication from Oracle to Azure Event Hubs.

## SharePlex 10.0

Database Support. This release of SharePlex includes support for the following database versions:

- · Oracle 19c. This release includes support for capture from and replication to Oracle 19c on all platforms (except HP/UX).
- Oracle 19c on RDS. This release includes support for capture from and replication to RDS running Oracle 19c.

NOTE: Advanced Row (OLTP) Compression is not supported by SharePlex 10.0 for replication of objects using DML operations in Oracle 18c and 19c. This limitation applies to objects in the source database.

# **Resolved Issues and Enhancements**

The following is a list of issues addressed and enhancements implemented in this release of SharePlex.

NOTE: All Resolved Issues and Enhancement from SharePlex 10.1.3 and older are included in this release.

**NOTE**: SharePlex has put bug fixes into a cumulative update rollup (denoted by third digit in the version number) — starting with the 9.2.3 release. Customers that require bug fixes which are already available in a patch update rollup will be required to apply that patch release to get the bug fix.

## SharePlex 10.1.3

| Issue ID  | Description                                                                                                    |
|-----------|----------------------------------------------------------------------------------------------------|
| SPO-22794 | SharePlex Poster is getting stuck and causing performance issues as the <b>sp_opst_mt</b> Poster process consumes a large amount of memory.  |
| SPO-22315 | Poster queue is getting stuck while performing the batch delete operation and causing a high backlog. This issue is observed intermittently. |

# SharePlex 10.1.2

| Issue ID  | Description                                                                                                    |
|-----------|----------------------------------------------------------------------------------------------------|
| SPO-21934 | The issue is observed while creating a new SharePlex user in Azure SQL DB from the mss_setup database setup utility.                                            |
| SPO-21998 | When the "storage in row" clause is enabled on the source table, Poster stops with an error while replicating a large CLOB data from RDS System to MS SQL 2019. |

## SharePlex 10.1.0

| Issue ID  | Description                                                                                                    |  |
|-----------|----------------------------------------------------------------------------------------------------|--|
| SPO-21590 | While replicating the table that has the INTERVAL DAY TO SECOND Type columns, the compare/repair process fails for comparison with an Oracle hashing error. |  |

| Issue ID                 | Description                                                                                                    |
|--------------------------|----------------------------------------------------------------------------------------------------|
|                          | Workaround: Enable the SP_DEQ_USE_SP_CKSUM parameter on both source and target database. (sp_ctrl> reset param SP_DEQ_USE_SP_CKSUM)                                                                                                    |
| SPO-21550                | SharePlex displays an error when a user runs a provision command on the source database in the existing replication. This issue is observed when the queue name in the rim directory has the "RS" characters.  Workaround: Rename the queue names inside the rim directory such that it does not have the "RS" characters in it. |
| SPO-21513                | SharePlex displays the "JSON columns not supported" warning when activating tables with a specific constraints, even when there are no JSON columns in the table that are added to activation.                                                                                                    |
| SPO-21508                | SharePlex replicates the Grant commands for the definition table to the target database even when the SP_OCT_REPLICATE_GRANT parameter is set to "0". The issue is resolved by using the below workaround.  Workaround: Configure the SHAREPLEX_DDL_CONTROL table to exclude the replication for the grant command.              |
| SPO-21342                | SharePlex displays out of synchronized tables even after performing the repair operation. The issue is observed on the source and the target database, both.                                                                                                    |
| SPO-21465                | After performing an INSERT operation, the CDC table displays the INSERT BEFORE row twice instead of displaying two different rows, INSERT BEFORE and INSERT AFTER with the same value on the SHAREPLEX_SOURCE_OPERATION column. This issue is observed when the SP_OPO_TRACK_PREIMAGE parameter is set to I/U/D.                 |
| SPO-21463                | sp_ctrl fails to start and displays an error when auth_hosts is implemented and SSL is enabled using sp_security on both source and target database.                                                                                                    |
| SPO-21168                | The memory usage of the SharePlex sp_copsrv.exe process started increasing before expected timeline. This issue is observed on the Windows operating system.                                                                                                    |
| SPO-21076                | SharePlex capture process stopped due to a memory leak issue. This issue is observed on the SharePlex 9.2.8, 9.2.9, and 10.0 versions.                                                                                                    |
| SPO-20957                | In Oracle database 12C, OLTP compressed data/table encountered an out-of-sync issue. In Oracle database 19C, OLTP compressed data encountered NULL columns.  Oracle has introduced a new patch (32522300) that resolves the above OLTP compression related issues in Oracle 12c and 19c databases.                               |
| SPO-20440/ SPO-<br>19931 | SharePlex supports the data replication from Oracle to Kafka using the SASL plaintext authentication parameters. For more information, refer to SharePlex 10.1 Administrator Guide.                                                                                                    |
| SPO-18517                | SharePlex supports date formatting for all the open targets (such as JMS, file, Kafka) for the XML and JSON record formats.                                                                                                    |

# **SharePlex 10.0**

| Issue ID  | Description                                                |
|-----------|------------------------------------------------------------|
| SPO-20762 | Fixed 'show export detail' statistics to be more accurate. |

| Issue ID  | Description                                                                                                    |
|-----------|----------------------------------------------------------------------------------------------------|
| SPO-20453 | Fixed table name greater than 30 characters not replicating in Windows 2019.                                                                                                    |
| SPO-20452 | Fixed copy issues where target database name contains a period.                                                                                                    |
| SPO-20780 | Fixed issue getting stale data capturing remotely where both SP_OCT_OLOG_USE_OCI and database ASYNC mode is enabled. Under this condition, when stale data is detected SharePlex will automatically force a log switch by issuing the ALTER SYSTEM SWITCH LOGFILE command and begin reading from the archive log until it is current. The workaround is automatic and no manual intervention is needed. |

| Issue ID  | Description                                            |
|-----------|--------------------------------------------------------|
| SPO-19998 | Fixed overflow processing DLOADs from OLTP table       |
| SPO-19920 | Fixed Capture error using ASM disk with udev           |
| SPO-19919 | Fixed Capture error using ASM partition with AFD       |
| SPO-19910 | Fixed Post issues replicating compressed LOB data      |
| SPO-19882 | Fixed Post exits due after executing reconcile         |
| SPO-18858 | Fixed columns ignored when positioned after UDT column |
| SPO-18529 | Fixed CLOB data not replication to XML & JSON          |

| Issue ID  | Description                                                                                                    |
|-----------|----------------------------------------------------------------------------------------------------|
| SPO-21181 | Compare/Repair could report a false OOS. This issue is more likely to occur when comparing a single column table without keys.                                                                                                    |
| SPO-21081 | SharePlex is unable to compare the tables that are not in the active configuration file using the Compare Force option.  The issue is resolved now. The functionality of comparing data that is outside of the replication was removed from SharePlex 9.0 version onwards. However, now, we have added this functionality back into the product for the 9.2.10, 10.0.1, 10.1 versions.  NOTE: The limitation of comparing tables outside of replicated scheme still applies. |
| SPO-21076 | The memory usage of the SharePlex capture process named "sp_ocap" started increasing after running for a month due to the allocation / de-allocation of the typecheck object.                                                                                                    |
| SPO-21072 | SharePlex poster stopped while replicating the data from the source database to the target database due to an invalid length in a column. The issue is observed in the CDC environment.                                                                                                    |
| SPO-21058 | SharePlex capture process stops due to an Oracle error whenever the RAC database is restarted. Users need to start the capture manually.                                                                                                    |
| SPO-21054 | SharePlex stopped while replicating the Oracle heap organized tables that are altered with                                                                                                    |

| Issue ID  | Description                                                                                                    |
|-----------|----------------------------------------------------------------------------------------------------|
|           | the external tables after renaming the table name. The capture was discarding the external table as invalid. This issue was observed intermittently after upgrading from 8.1.6 to 9.2.6.                                                                                                    |
| SPO-21050 | SharePlex poster dumped core due to the column data set inappropriately in the key cache. This issue is observed only when the supplemental logging is not set on the source.                                                                                                    |
| SPO-21047 | SharePlex capture displayed a full disc space error on a NAS drive immediately after initiating the database replication process, even when there is enough space on the disc.                                                                                                    |
| SPO-21042 | Using non-ASCII characters as part of horizontal partitioning column conditions are not accepted via sp_ctrl. SharePlex reader process fails to evaluate such conditions. This issue exists for SharePlex versions 9.x up to 9.2.9.  Reader evaluation issue is now resolved if the below workaround for mentioned sp_ctrl issue is performed.  Workaround: Edit horizontal_partitioning.yaml file to input the non-ASCII characters since sp_ctrl rejects non-ASCII character input. |
| SPO-20946 | SharePlex is unable to display before and after images for the deleted records/rows in the CDC environment even when the sp_opo_track_preimage D parameter for delete is set. This issue is observed after upgrading from SharePlex 9.1.4 to 9.2.8.                                                                                                    |
| SPO-20942 | SharePlex poster stopped while performing the cascading replication from source database to target database due to invalid columns and invalid objects in the cache. This issue is observed when bulk updates are being applied such as multiple table creation, peer-to-peer replication, and performing the DDL and DML activity.                                                                                                    |
| SPO-20939 | sp_utils does not display the license information for the SharePlex product in the license tab but the customer is able to fetch the license information using splex_get_key. This issue is specific to the windows operating system.                                                                                                    |
| SPO-20931 | SharePlex is giving reader core dump in a horizontally partitioned table.                                                                                                    |
| SPO-20929 | SharePlex poster dumps core when PEP tries to obtain a row ID for the NOP messages.                                                                                                    |
| SPO-20921 | SharePlex capture dumps core and gets memory corruption issue when handling Multi-Block Undo records for 12C or above version of the Oracle database.                                                                                                    |
| SPO-20916 | Tables get out of synchronization when a user tries to replicate a horizontally partitioned HP table without a primary key on a dependency check enabled setup. This issue is observed specifically after upgrading from the SharePlex 9.1.4 to 9.2.6 version even after a user performs the full repair.                                                                                                    |
| SPO-20914 | SharePlex reader displays an error when a table is dropped without a table name on the source database after updates are accumulated on the capture queue. This issue is observed intermittently while running an internal upgrade application process in the database after upgrading to SharePlex 9.2.7 on a database where PK/UK is not enabled                                                                                                    |
| SPO-20911 | In the peer-to-peer configuration, SharePlex is unable to replicate the updated information in a row from the source to the target database due to the conflict found in the target database. In the debug process, SharePlex is not able to find the pre-image record to resolve the conflict.                                                                                                    |
| SPO-20780 | SharePlex encounters stale blocks in the online log during data replication when the SharePlex was in the remote-connection capture mode.  The issue is resolved. When a stale block is detected a switch command is sent to Oracle to switch the log from online log to archive log and the capture reads the data from the archive log.                                                                                                    |
| SPO-20663 | SharePlex declines the transaction, which has only LMN records without any HRID value, with 'NULL HRID' warning message.                                                                                                    |

| Issue ID  | Description                                                                                                    |
|-----------|----------------------------------------------------------------------------------------------------|
|           | This issue is resolved now. SharePlex now declines the transaction without generating the 'NULL HRID' warning message.                                                                                                    |
| SPO-20623 | SharePlex capture process dumps core while trying to read an archive log from a perpetually down node on a RAC environment.                                                                                                    |
| SPO-20330 | While cross replicating the data from Oracle to the Windows SQL server, the SharePlex poster is performing the delete operation very slow on tables and most of the tables are displayed out of synchronized. Due to this, a heavy backlog is observed for a particular queue.                                                      |
| SPO-20012 | SharePlex poster stopped while executing an insert statement on an object in the target database. It stopped due to an invalid length of the variable character string even when the source and target are having the same structure. This issue is observed while processing the corrupt data specifically the special characters. |
| SPO-19967 | SharePlex capture's parser dumps core while decompressing the OLTP compressed DLOAD records. This issue is observed when the data size of the DLOAD record exceeds the size of the standard message.                                                                                                    |
| SPO-19927 | SharePlex is getting an issue while accessing a VARDIR installed on a network drive on Windows environment.                                                                                                    |
| SPO-19318 | SharePlex capture process stopped with an error when the DB max sessions per node (5 nodes) was set to 4000 each.  Maximum number of concurrent Oracle sessions for DDL and DML are now increased to 5000 per node.                                                                                                    |
| SPO-17695 | SharePlex was unable to replicate data from source database to target database when the table data has UDT (User Defined Data Type) and LOB data. This issue was observed on the SharePlex 9.2.1 version.                                                                                                    |

| Issue ID  | Description                                                                                                    |
|-----------|----------------------------------------------------------------------------------------------------|
| SPO-20665 | Fixed inconsistent processing of trailing NULL on chained row preventing it from properly replicating to Kafka.                                                    |
| SPO-20651 | Replication of comments on DDL can be disabled by setting SP_OCT_REPLICATE_COMMENT to 0. DDL replication is enabled by setting SP_OCT_REPLICATE_DDL to 1, 2, or 3. |
| SPO-20562 | Fixed cleanup of routing files to after activation is successful.                                                                                                  |
| SPO-20524 | Fixed CREATE TABLE AS SELECT DDL not replicating correctly when DDL user is different from schema owner.                                                           |
| SPO-20454 | Fixed logic in Compare to work properly even when character set between endpoints are superset or subset of each other when SP_DEQ_CONV2UTF8 is enabled.           |

| Issue ID  | Description                                                                              |
|-----------|------------------------------------------------------------------------------------------|
| SPO-20426 | Fixed Capture DDL replication of grant on commit refresh                                 |
| SPO-20139 | Fixed Capture DDL processing of chained row in system table                              |
| SPO-20125 | Fixed Post XML missing trailing null columns                                             |
| SPO-20033 | Fixed Windows issue with stopping SharePlex processes from Services                      |
| SPO-20024 | Fixed Post memory leak due to rollbacks                                                  |
| SPO-19633 | Fixed Compare/Repair issue where invalid duplicate checksums reports OOS                 |
| SPO-17868 | Fixed Post conflict resolution existing win log message output for most and least recent |
| SPO-19872 | Fixed performance issue with large partial rollbacks.                                    |

| Issue ID  | Description                                                                                                    |
|-----------|----------------------------------------------------------------------------------------------------|
| SPO-19907 | Fixed ignored DDL when source and target database endianness are different                                                                                                    |
| SPO-19834 | Fixed Post stopping when object cache missing from previous activation                                                                                                    |
| SPO-19734 | Fixed Chinese NCHAR & NVARCHAR2 characters not showing up correctly in Kafka                                                                                                    |
| SPO-19722 | Fixed Capture core when processing DLOAD from OLTP tables                                                                                                    |
| SPO-19563 | Fixed Capture core when issuing DDL alter table modify on XML type column                                                                                                    |
| SPO-19494 | Fixed Chinese NVARCHAR2 characters no showing up in Kafka                                                                                                    |
| SPO-19468 | Fixed commits not routing to Post due to bad bitmaps in Read                                                                                                    |
| SPO-19458 | Fixed compare ignoring nolocksource and nolocktarget parameters                                                                                                    |
| SPO-19448 | Fixed Reader redundant processing rollback updates when using horizontal partition                                                                                                    |
| SPO-19070 | Fixed VARRAY corrupting XML in Kafka                                                                                                    |
| SPO-19003 | Fixed extra data appearing in XML from bad VARRAY parsing in Kafka.NOTE: VARRAY element in XML is fixed to now correctly be a child element of the parent column. VARRAY will no longer appear as a sibling to the column. |
| SPO-18985 | Fixed out-of-sync when operations are related using distributed transactions                                                                                                    |
| SPO-18931 | Fixed Post DDL error creating table using materialized views                                                                                                    |
| SPO-18875 | Fixed Post stopping when JMS not responding. Post will now retry automatically.                                                                                                    |
| SPO-18800 | Fixed Linux endianness posting to Kafka causing invalid characters                                                                                                    |
| SPO-18405 | Fixed posting bad records when using OLTP                                                                                                    |

| Issue ID  | Description                                                                                          |
|-----------|----------------------------------------------------------------------------------------------------|
| SPO-18157 | Fixed Capture to correctly skip filtered out DDL                                                     |
| SPO-18154 | Fixed invalid numeric data by setting the value to zero when condition met in Capture                |
| SPO-18146 | Fixed Open Post stopping when DDL messages are only updating object cache                            |
| SPO-18138 | Fixed CTAS issues when using non-qualified schema                                                    |
| SPO-17856 | Fixed Post error ORA-29877 on update table containing SDO_GEOMETRY column but not part of the update |
| SPO-17693 | Fixed upgrade issues from 9.2.1 when processing older DDL cache version                              |
| SPO-16944 | Fixed Post to properly update LOBs when using CDC                                                    |
| SPO-15820 | Fixed errors using Oracle Filter Driver with ASM disks in native mode                                |
| SPO-5032  | Fixed Poster error ORA-1805 using time zone                                                          |

| Issue ID  | Description                                                                      |
|-----------|----------------------------------------------------------------------------------|
| SPO-19151 | Resolved capture performance issues when data not ready in log                   |
| SPO-18872 | Fixed post issues with delete-n where some columns contains NULL                 |
| SPO-18866 | Resolved corruption using alter table DDL on long name table                     |
| SPO-18850 | Resolved offset calculation on SecureFiles CLOB with Japanese CharSet            |
| SPO-18838 | Resolved issue with alter table DDL using dbms_job package                       |
| SPO-18798 | Fixed SP_OPX_REDUCED_KEY=2 using update containing keys and non-keys             |
| SPO-18628 | Fixed issue with create public synonym                                           |
| SPO-18625 | Fixed conversion issues with SJIS IIsymbol                                       |
| SPO-18615 | Fixed SQL Server ODBC driver issues using float                                  |
| SPO-18501 | Fixed post inserting CLOB with ORA-64204 error                                   |
| SPO-18402 | Fixed corruption issues in object cache on tables with UDT                       |
| SPO-18169 | Compare now properly supports configurations that use compound routes            |
| SPO-18029 | Fixed issue with converting exponential number with some SQL Server ODBC drivers |
| SPO-17592 | Fixed conversion issues with UTF16 Chinese                                       |
| SPO-17318 | Fixed installation issues as root on Red Hat                                     |

| Issue ID  | Description                                                                    |
|-----------|--------------------------------------------------------------------------------|
| SPO-17005 | Fixed issue replicating insert operation on compressed tables                  |
| SPO-10528 | Resolved issue with parsing SecureFiles LOB where data object ID not extracted |
| SPO-10282 | Fixed capture to better handle alter table shrink table                        |
| SPO-3828  | Changed read update of SharePlex marker to once per second                     |

| Issue ID              | Description                                                                                                    |
|-----------------------|----------------------------------------------------------------------------------------------------|
| SPO-10592             | Fixed post failure when executing 'alter index' with a fully-qualified index name for table replicating to a different schema on target. |
| SPO-15132             | Fixed messages not getting sent when using DML filtering.                                                                                |
| SPO-16402             | Fixed XML/JSON document types to format null & empty data as attributes.                                                                 |
| SPO-17528             | Fixed XML document emitting extra tags for CDC.                                                                                          |
| SPO-17863             | Fixed network issue when using SSL.                                                                                                    |
| SPO-17991             | Fixed sp_utils not properly showing port numbers.                                                                                        |
| SPO-18202             | Fixed post error recovery accessing row of a record after insert error.                                                                  |
| SPO-18224             | Fixed read error when using DML filtering                                                                                                |
| SPO-18259             | Fixed better recovery handling after encountering SSL error.                                                                             |
| SPO-18321             | Fixed export using SP_SYS_HOSTNAME IP when set                                                                                           |
| SPO-18419             | Enhanced capture performance.                                                                                                    |
| SPO-18487             | Fixed post shutdown due to ORA-01458 after upgrade and SQL cache is enabled.                                                             |
| SPO-18501             | Fixed automatic detection of UTF16 CLOB data.                                                                                            |
| SPO-18527             | Fixed internal routing data to better handle non-UTF8 characters.                                                                        |
| SPO-18617             | Fixed parsing of DLOAD record with OLTP.                                                                                                 |
| SPO-<br>18794/4506554 | ON CASCADE DELETE constraints are now supported.                                                                                         |

| Issue ID  | Description                                                       |
|-----------|-------------------------------------------------------------------|
| SPO-16402 | Corrected XML messages not properly tagging NULL or EMPTY columns |
| SPO-17528 | Resolved XML messages including extraneous metadata               |

| Issue ID  | Description                                                                                             |
|-----------|----------------------------------------------------------------------------------------------------|
| SPO-17991 | Fix Windows 'SharePlex Utilities' not showing correct port number for associated processes              |
| SPO-18321 | Fix export not using SP_SYS_HOST_NAME parameter value                                                   |
| SPO-18419 | Resolved capture performance issues                                                                     |
| SPO-18487 | Fix post stopping due to ORA-1458 after upgrading when SQL cache is enabled                             |
| SPO-18501 | Fix post stopping due to ORA-600 or ORA-64204 when using CLOB caused by incorrect character set parsing |

| Issue ID  | Description                                                                                                    |
|-----------|----------------------------------------------------------------------------------------------------|
| SPO-17377 | Corrected an issue that caused the Post process to stop with the following error: "ORA-01741: illegal zero-length identifier."                      |
| SPO-17384 | Corrected an issue in which a DDL transaction (alter table to add partition) was not processed successfully after a database upgrade.               |
| SPO-17507 | Resolved an issue which caused the Repair process to fail because the SQLite marker table used in the Compare process was not successfully created. |
| SPO-17668 | Resolved an issue that caused remote Capture to stall when reading online logs and disk_asynch_io was enabled on the remote database.               |
| SPO-17681 | Corrected an issue which caused the following error when replicating to JMS: "No such file or directory - bridge.ini."                              |

# **Basic System Requirements**

This chapter contains the basic system requirements for SharePlex. See also: Source and Target System Requirements and Data Types

# **System**

Before installing SharePlex, ensure that your system meets the minimum hardware and software requirements.

- SharePlex processes are all 64-bit and can exceed 4 GB.
- Per process memory of greater than or equal to 256 MB is required. Depending on how you configure SharePlex, there can be one or more of the following processes on a system:
  - Capture
  - Read
  - Export
  - Import
  - Post
- See the Preinstallation Checklist in the SharePlex Installation Guide for additional system and/or database requirements.

## **Communications Protocols**

### SSL/TLS

For TLS connections, SharePlex supports TLS 1.2 (or later) only.

### **Internet Protocol**

SharePlex supports IPv4 and IPv6 internet protocols. The following table shows the operating systems for which SharePlex was tested with IPv6.

**NOTE**: If the SP\_SYS\_HOST\_NAME environment variable is set to an IPV6 address on the source system, SharePlex on the target system must be version 9.0 or later.

| Operating System | Source          | Target          | SharePlex Source and Target versions | On-premises/Cloud |
|------------------|-----------------|-----------------|--------------------------------------|-------------------|
| Linux RHEL       | Link-Local IPV6 | Link-Local IPV6 | 9.0 - 9.0                            | On-premises       |
| Linux RHEL       | Link-Local IPV6 | Link-Local IPV6 | 8.6.5 - 9.0                          | On-premises       |
| Linux RHEL       | Link-Local IPV6 | Link-Local IPV6 | 9.0 - 8.6                            | On-premises       |
| Linux Suse       | Link-Local IPV6 | Link-Local IPV6 | 9.0 - 9.0                            | On-premises       |
| Windows          | Link-Local IPV6 | Link-Local IPV6 | 9.0 - 9.0                            | On-premises       |
| Windows          | Link-Local IPV6 | Link-Local IPV6 | 9.0 - 8.6.4                          | On-premises       |
| HP UA            | Link-Local IPV6 | Link-Local IPV6 | 9.0 - 9.0                            | On-premises       |
| HP IA            | Link-Local IPV6 | Link-Local IPV6 | 9.0 - 9.0                            | On-premises       |
| SUN Sparc        | Link-Local IPV6 | Link-Local IPV6 | 9.0 - 9.0                            | On-premises       |
| SUN Solaris      | Link-Local IPV6 | Link-Local IPV6 | 9.0 - 9.0                            | On-premises       |
| AIX              | Link-Local IPV6 | Link-Local IPV6 | 9.0 - 9.0                            | On-premises       |
| Linux RHEL       | Public IPV6     | Public IPV6     | 9.0 - 9.0                            | Cloud             |
| Windows          | Public IPV6     | Public IPV6     | 9.0 - 9.0                            | Cloud             |

# Interoperability between versions

Refer to the following guidelines if the system where you are installing SharePlex is in a configuration where one or more other systems will continue to use an older version of SharePlex. An example is when installing or upgrading SharePlex on a target, but the source will continue to use SharePlex 8.6.x.

### Versions with full interoperability

The following SharePlex versions are fully interoperable, including the Compare/Repair feature:

- 8.6.x
- 9.0.x
- 9.1.x

- 9.2.x
- 9.4.x
- 10.0.x
- 10.1.x

To support replication from a higher to a lower version, set the SP\_SYS\_TARGET\_COMPATIBILITY parameter on the **source** system to the *lower* SharePlex version. If Capture is running, restart it.

**IMPORTANT**: Downgrading from a higher to a lower version of SharePlex is not supported.

### **NOTES:**

- The older version of the SP\_SYS\_TARGET\_COMPATIBILITY parameter, SP\_OCT\_TARGET\_COMPATIBILITY, was deprecated in version 9.0. If your source SharePlex is currently replicating to a lower SharePlex version on the target and you have SP\_OCT\_TARGET\_COMPATIBILITY set to the lower version, SharePlex will continue to use that value after you upgrade to the current version.
- If you upgrade the target to the current release at a future time, issue a reset for SP\_OCT\_TARGET\_ COMPATIBILITY on the source system to remove it from the SharePlex environment. Going forward, SharePlex will use the setting of the new SP\_SYS\_TARGET\_COMPATIBILITY parameter, which defaults to the current version.

### To reset SP\_OCT\_TARGET\_COMPATIBILITY

1. Stop Capture.

sp ctrl> stop capture

2. In **sp\_ctrl** on the source system, issue the following command:

sp\_ctrl>reset param SP\_OCT\_TARGET\_COMPATIBILITY

3. Restart Capture.

sp\_ctrl>start capture

# System Requirements for Oracle Capture

This chapter contains the requirements when capturing from an Oracle source database and replicating to a supported target database.

**Prerequisite:** At least the minimum level of supplemental logging must be enabled. Some SharePlex features may require PK/UK supplemental logging to be enabled.

# Supported Operating Systems for Oracle

The following operating systems are supported for capture from a supported Oracle database and replication to an Oracle target database. For a list of supported source and target databases for Oracle capture, see Supported Oracle to Oracle Replication. SharePlex supports only the 64-bit version of the listed operating systems.

**NOTE:** SharePlex supports the following operating systems and only where the version matches the Oracle certified platforms. For example, Oracle 19c supports Linux 7 and later, therefore installation of SharePlex on a system with Oracle 19c is supported only on Linux 7 and later.

- AIX 7.1 and 7.2
- CentOS Linux 5.x, 6.x,7.x, and 8.x
- Oracle Linux (RHCK and UEK) 5.x, 6.x,7.x, and 8.x
- RHEL 5.x, 6.x,7.x, and 8.x
- SuSE SLES 11.x, 12.x, and 15.x
- Oracle Solaris SPARC 10.0, 11.0, and 11.4\*\*
- Oracle Solaris x86 10.0 and 11.4\*\*
- Windows Server 2008, 2008 R2, 2012, 2012 R2, 2016, and 2019
- HP-UX 11.31 Itanium\*
- laaS (Infrastructure as a Service) support Azure and AWS

#### **NOTES:**

- \*SharePlex does NOT support Oracle 19c on HP-UX 11.31 Itanium.
- \*\*SharePlex supports remote replication for the Solaris 11.3 platform when the database is running on Solaris 11.3 and SharePlex is on a Linux platform.

# **Supported Operating Systems for Open Targets**

## **SQL Server support:**

The following operating systems are supported for SQL Server database. SharePlex supports only the 64-bit version of the listed operating systems.

### Native SharePlex installation is supported on the below platforms:

- · laaS (Infrastructure as a Service) support Azure and AWS

### Replication can be supported on the below platforms using Remote Post from Linux:

• Windows Server 2008, 2008 R2, 2012, 2012 R2, 2016, and 2019

# **Supported Oracle to Oracle Replication**

When capturing from an Oracle database and replicating to an Oracle database the following database types and versions are supported for source and target.

### **NOTES:**

- Unless specified, Oracle, RAC, and ASM are supported for the same version.
- SharePlex supports only the 64-bit version of Oracle Database.

### **Supported Oracle Targets**

### Supported versions:

Oracle 11gR2, 12cR1, 12cR2, 18c, 19c EE & SE2 **NOTE:** These Oracle versions are also supported when running on Oracle Exadata Database machine.

### Supported versions for a cloud-based source:

- Amazon RDS for Oracle 11gR2 (supported 11gR2 versions are 11.2.0.4.v11 or later), 12cR1 (supported 12cR1 versions are 12.1.0.2.v7 or later), and 19c
   NOTE: Support for Oracle features on Amazon RDS is limited to the default option groups: default:oracle-ee-11-2, default:oracle-ee-19 & default:oracle-se2-19.
- Oracle 11gR2, 12cR1, 12cR2, 18c, 19c on an Amazon EC2 virtual machine or Microsoft Azure laaS

### Supported database types and versions:

- Oracle 11gR2, 12cR1, 12cR2, 18c, 19c EE & SE2 NOTE: These Oracle versions are also supported when running on Oracle Exadata Database machine.
- Databases listed above are also supported when they are deployed on an Amazon EC2 virtual machine, Microsoft Azure IaaS, or Oracle Cloud Infrastructure as a Service (IaaS) Compute Virtual Machine
- Oracle 11gR2, 12cR1, 12cR2, 18c, 19c are also supported on Amazon RDS for Oracle

## **Supported Data Types: Oracle to Oracle**

SharePlex supports the following Oracle data types for replication to Oracle targets. See the Conditions of support for additional information.

- ANYDATA<sup>1</sup>
- B-FILE
- BINARY DOUBLE
- BINARY FLOAT
- BLOB<sup>2</sup>
- CHAR
- CLOB<sup>2</sup>
- DATE
- INTERVAL
- LONG RAW<sup>2</sup>
- LONG<sup>2</sup>
- NCHAR
- NCLOB<sup>3</sup>
- NUMBER
- NVARCHAR2<sup>8</sup>
- RAW 8

- ROWID
- · SDO GEOMETRY
- TIMESTAMP
- TIMESTAMP WITH LOCAL TIME ZONE
- TIMESTAMP WITH TIME ZONE
- UDT (User Defined Type)<sup>5</sup>
- UROWID
- VARCHAR
- VARCHAR2<sup>8</sup>
- VARRAY collectors
- XMLTYPE 4

NOTE: SharePlex supports columns that are defined as INVISIBLE.

### **Conditions of support**

### 1. Conditions of support - ANYDATA

- Replication of ANYDATA is supported, except when it contains a UDT or the storage is defined as SecureFile LOB with compression. SecureFile LOB without compression is supported. Only the following data types within ANYDATA are supported by SharePlex:
  - CHAR
  - DATE
  - NUMBER
  - RAW
  - VARCHAR
  - VARCHAR2
  - TIMESTAMP
- A data type within an ANYDATA type must be in-row (inside the column data). Oracle encapsulates the
  ANYDATA type as an in-row secure file LOB. If the encapsulated data is longer than the length allowed for
  an in-row LOB, that data appears as out-of-row LOB data. SharePlex assumes that the encapsulated data
  always appears as in-row LOB.

### 2. Conditions of support - LONG and LOB (BLOB, CLOB)

Any table that contains a LOB or LONG should have a primary key or unique key defined on it. If a table does
not have a key, SharePlex builds its own key from all of the columns except LONGs or LOBs. If a LOB or
LONG is the only difference between two rows that otherwise satisfy the Post WHERE clause, SharePlex
cannot guarantee that the correct row will be updated.

- SharePlex supports SecureFiles LOBs as follows:
  - · Logging must be enabled.
  - SharePlex supports uncompressed SecureFiles LOBS and SecureFiles LOBS with high or medium compression
  - SecureFiles LOBS are not supported when the storage specification includes encryption and/or deduplication.
- SharePlex does not support LONG and LONG\_RAW data types in a configuration where transformation or conflict resolution are performed.

### 3. Conditions of support - NCLOB

NCLOBs are not supported by Compare/Repair if the source and target have different character sets.

### 4. Conditions of support - XMLTYPE

SharePlex supports the replication of XMLTYPE stored as CLOB and BINARY. SharePlex does not support XMLTYPE stored as OBJECT RELATIONAL. Additionally, the following applies:

- XMLTYPE stored as BINARY is not supported when the storage is defined as SecureFile LOB with compression. SecureFile LOB without compression is supported.
- Binary XMLTypes are not supported by Compare/Repair when the source and target character sets are different and require character set conversion.
- Compare/Repair does not support comparison of XMLTYPE when the source and target have different storage clauses. Compare/Repair only supports compare/repair when source and target are both stored as BINARY or both are stored as CLOB.

### 5. User-defined types

SharePlex does not support abstract data types and VARRAYs in a configuration where the SharePlex conflict resolution feature is performed.

**NOTE:** SharePlex replicates tables with the UDT fields in the base type ONLY. In case of columns containing multiple subtypes, replication is applicable only for base type fields.

### 6. Conditions of support - general

If the precision or size of the target data type is not large enough for the data being replicated, the data may be truncated or rounded by the database when applied.

### 8. Conditions of support - Extended Data Types

- Extended Data Types are not supported for the copy command.
- Extended Data Types are not supported on a key column. The keys that do not support the Extended Data Types include:
  - · Primary key on the Oracle table
  - Unique key on the Oracle table

# Supported Data Types: Oracle to Open Targets

This section contains a grid that can be read vertically and horizontally to understand how SharePlex supports replication between an Oracle source and the various Open Target targets (non-Oracle targets) that SharePlex supports.

- Column 1: Shows the Oracle data types that SharePlex can replicate to an Open Target target type (non-Oracle target).
- Column 2: Shows the native data types that SharePlex supports for each target type.
- Rows spanning Column 1 and Column 2: Shows the default data type mapping (native Oracle data type
  to native target data type) that SharePlex uses when replicating Oracle
  ALTER TABLE...ADD COLUMN DDL operations. Post uses the specified native target data type in the
  column definition of the command on the target. The default mapping is what was tested and is supported.

### Notes about Open Target data type support:

- Replication of SecureFile LOBS to non-Oracle databases is supported except if the storage specification includes any level of compression, encryption, and/or deduplication.
- Replication of LOB operations generated by dbms\_lob are not supported when replicating to non-Oracle targets.
- SharePlex applies replicated Oracle data to the target according to the data type of the target column, rather than mapping to a default data type. Corresponding source and target columns must contain compatible datatypes to ensure successful DML operations.
- If the precision or size of the target datatype is not large enough for the data being replicated, the target database may truncate or round the data when SharePlex applies it.

# Supported Oracle to Kafka Replication

#### **NOTES:**

- Unless specified, Oracle, RAC, and ASM are supported for the same version.
- SharePlex supports only the 64-bit version of Oracle Database.

### **Supported Oracle Sources**

### **Supported Oracle Sources:**

Oracle 11gR2, 12cR1, 12cR2, 18c, 19c

**NOTE:** These Oracle versions are also supported when running on Oracle Exadata Database machine.

### Supported versions for a cloud-based source:

 Amazon RDS for Oracle 11gR2 (supported 11gR2 versions are 11.2.0.4.v11 or later), 12cR1 (supported 12cR1 versions are 12.1.0.2.v7 or later), and 19c

**NOTE:** Support for Oracle features on Amazon RDS is limited to the default option groups: default:oracle-ee-11-2, default:oracle-ee-12-1, default:oracle-ee-19 & default:oracle-se2-19.

• Oracle 11gR2, 12cR1, 12cR2, 18c, 19c on an Amazon EC2 virtual machine or Microsoft Azure IaaS

### **Supported Kafka Targets**

### Supported message queues:

Apache Kafka 0.8.x, 0.9.x, 0.10.x, 0.11.x, 1.0.x, 1.1.x, 2.0.x, 2.1.0, 2.3.1, 2.5.0, and

### Supported file types:

XML and JSON files

# Supported Oracle to Azure Event Hubs Replication

The following platforms are supported for capture from a supported Oracle database and replication to Azure Event Hubs.

#### **NOTES:**

- Unless specified, Oracle, RAC, and ASM are supported for the same version.
- SharePlex supports only the 64-bit version of Oracle Database.

### **Supported Oracle Sources**

# **Supported Azure Event Hubs Targets**

#### **Supported Oracle Sources:**

Oracle 11gR2, 12cR1, 12cR2, 18c, 19c EE & SE2

**NOTE:** These Oracle versions are also supported when running on Oracle Exadata Database machine.

### Supported versions for a cloud-based source:

 Amazon RDS for Oracle 11gR2 (supported 11gR2 versions are 11.2.0.4.v11 or later), 12cR1 (supported 12cR1 versions are 12.1.0.2.v7 or later), and 19c

**NOTE:** Support for Oracle features on Amazon RDS is limited to the default option groups: default:oracle-ee-11-2, default:oracle-ee-12-1, default:oracle-ee-19 & default:oracle-se2-19.

 Oracle 11gR2, 12cR1, 12cR2, 18c, 19c on an Amazon EC2 virtual machine and Microsoft Azure laaS

### Supported message queues:

Azure Event Hubs

### Supported file types:

XML and JSON files

# Supported Oracle to SharePlex for JMS Message Queues Replication

The following platforms are supported for capture from a supported Oracle database and replication to JMS Message Queues.

#### **NOTES:**

- Unless specified, Oracle, RAC, and ASM are supported for the same version.
- SharePlex supports only the 64-bit version of Oracle Database.

### **Supported Oracle Sources**

# Supported JMS Message Queues Targets

#### **Supported Oracle Sources:**

Oracle 11gR2, 12cR1, 12cR2, 18c, and 19c

**NOTE:** These Oracle versions are also supported when running on Oracle Exadata Database machine.

### Supported versions for a cloud-based source:

 Amazon RDS for Oracle 11gR2 (supported 11gR2 versions are 11.2.0.4.v11 or later), 12cR1 (supported 12cR1 versions are 12.1.0.2.v7 or later)

**NOTE:** Support for Oracle features on Amazon RDS is limited to the default option groups: default:oracle-ee-11-2 and default:oracle-ee-12-1.

 Oracle 11gR2, 12cR1, 12cR2, 18c, and 19c on an Amazon EC2 virtual machine and Microsoft Azure IaaS

# Supported JMS Message Queues:

- JMS Apache ActiveMQ 5.8
- JMS IBM MQ 8

# **Supported Oracle to File Output Replication**

The following platforms are supported for capture from a supported Oracle database and replication to File Output. **NOTES:** 

- Unless specified, Oracle, RAC, and ASM are supported for the same version.
- SharePlex supports only the 64-bit version of Oracle Database.

### **Supported Oracle Sources**

### **Supported File Types Targets**

### **Supported Oracle Sources:**

Oracle 11gR2, 12cR1, 12cR2, 18c, and 19c

**NOTE:** These Oracle versions are also supported when running on Oracle Exadata Database machine.

### Supported versions for a cloud-based source:

 Amazon RDS for Oracle 11gR2 (supported 11gR2 versions are 11.2.0.4.v11 or later), 12cR1 (supported 12cR1 versions are 12.1.0.2.v7 or later)

**NOTE:** Support for Oracle features on Amazon RDS is limited to the default option groups: default:oracle-ee-11-2 and default:oracle-ee-12-1.

 Oracle 11gR2, 12cR1, 12cR2, 18c, and 19c on an Amazon EC2 virtual machine and Microsoft Azure laaS

### Supported File Types:

XML, SQL, and JSON files

# Supported Oracle to HANA Replication

SharePlex for Hana is in limited support effective February 1, 2022. The following platforms are supported for capture from a supported Oracle database and replication to HANA.

#### **NOTES:**

- Unless specified, Oracle, RAC, and ASM are supported for the same version.
- SharePlex supports only the 64-bit version of Oracle Database.

### **Supported Oracle Sources**

### **Supported HANA Targets**

### **Supported Oracle Sources:**

Oracle 11gR2, 12cR1, 12cR2, 18c, and 19c

**NOTE:** These Oracle versions are also supported when running on Oracle Exadata Database machine.

### Supported versions for a cloud-based source:

 Amazon RDS for Oracle 11gR2 (supported 11gR2 versions are 11.2.0.4.v11 or later), 12cR1 (supported 12cR1 versions are 12.1.0.2.v7 or later)

**NOTE:** Support for Oracle features on Amazon RDS is limited to the default option groups: default:oracle-ee-11-2 and default:oracle-ee-12-1.

 Oracle 11gR2, 12cR1, 12cR2, 18c, and 19c on an Amazon EC2 virtual machine and Microsoft Azure laaS

## Supported data types and versions:

SAP HANA 1.0 SPS 11

## Oracle to HANA supported data types

| Oracle        | HANA          |
|---------------|---------------|
| BINARY_DOUBLE | DOUBLE        |
| BINARY_FLOAT  | DOUBLE        |
| BLOB          | BLOB          |
| CHAR (n)      | CHAR (n)      |
| CLOB          | CLOB          |
| DATE          | TIMESTAMP     |
| LONG          | CLOB          |
| LONGRAW       | BLOB          |
| NCHAR (n)     | NCHAR (n)     |
| NCLOB         | NCLOB         |
| NUMBER        | DECIMAL       |
| NUMBER (p,0:) | DECIMAL (p,s) |
| NUMBER (p,s)  | DECIMAL       |
| NVARCHAR2 (n) | NVARCHAR (n)  |
| RAW (n)       | VARBINARY (n) |
| TIMESTAMP (p) | TIMESTAMP     |
| VARCHAR2 (n)  | VARCHAR (n)   |

### **Conditions of support**

See Supported Data Types: Oracle to Oracle for additional conditions of support for Oracle source data types.

# Supported Oracle to MySQL Replication

The following platforms are supported for capture from a supported Oracle database and replication to MySQL. **NOTES:** 

- Unless specified, Oracle, RAC, and ASM are supported for the same version.
- SharePlex supports only the 64-bit version of Oracle Database.

### **Supported Oracle Sources**

## Supported Oracle Sources:

Oracle 11gR2, 12cR1, 12cR2, 18c, and 19c

**NOTE:** These Oracle versions are also supported when running on Oracle Exadata Database machine.

### Supported versions for a cloud-based source:

 Amazon RDS for Oracle 11gR2 (supported 11gR2 versions are 11.2.0.4.v11 or later), 12cR1 (supported 12cR1 versions are 12.1.0.2.v7 or later)

**NOTE:** Support for Oracle features on Amazon RDS is limited to the default option groups: default:oracle-ee-11-2 and default:oracle-ee-12-1.

• Oracle 11gR2, 12cR1, 12cR2, 18c, and 19c on an Amazon EC2 virtual machine and Microsoft Azure laaS

### **Supported MySQL Targets**

# Supported database types and versions:

MySQL 5.5, 5.6, 5.7, and 8 **NOTE:** MySQL ODBC 5 Drivers (5.3.14) is required.

### Supported versions for a cloudbased target:

Cloud support for Azure, Amazon RDS and Aurora database.

# Oracle to MySQL supported data types

See "Conditions of support" following this table for additional information.

| Oracle                       | MySQL         |
|------------------------------|---------------|
| BINARY_DOUBLE 1              | DOUBLE        |
| BINARY_FLOAT                 | DOUBLE        |
| BLOB                         | LONGBLOB      |
| CHAR (n)                     | CHAR (n)      |
| CLOB                         | LONGTEXT      |
| DATE                         | DATETIME (0)  |
| LONG                         | LONGTEXT      |
| LONGRAW                      | LONGBLOB      |
| NUMBER                       | DOUBLE        |
| NUMBER (p,0:)                | NUMERIC (p,s) |
| NUMBER (p,s)                 | DOUBLE        |
| RAW (n)                      | VARBINARY (n) |
| TIMESTAMP (7:9) <sup>2</sup> | DATETIME (6)  |
| TIMESTAMP (p) <sup>2</sup>   | DATETIME (p)  |
| VARCHAR2 (n)                 | VARCHAR (n)   |

### **Conditions of support**

- Because Oracle and MySQL handle this data type differently, there may be a very small difference in
  precision between the value of the source and the value of the target row. You may see the difference
  when viewing the data from SQL\*Plus or other utility, but SharePlex will not report this difference as an outof-sync condition.
- 2. If the MySQL target database is earlier than version 5.6.4, the fractional seconds will be truncated. Earlier versions did not support fractional seconds.

See Supported Data Types: Oracle to Oracle for additional conditions of support for Oracle source data types.

# Supported Oracle to PostgreSQL Replication

The following platforms are supported for capture from a supported Oracle database and replication to PostgreSQL. **NOTES:** 

- Unless specified, Oracle, RAC, and ASM are supported for the same version.
- SharePlex supports only the 64-bit version of Oracle Database.

### **Supported Oracle Sources**

### **Supported Oracle Sources:**

Oracle 11gR2, 12cR1, 12cR2, 18c , and 19c  $\,$ 

**NOTE:** These Oracle versions are also supported when running on Oracle Exadata Database machine.

### Supported versions for a cloud-based source:

 Amazon RDS for Oracle 11gR2 (supported 11gR2 versions are 11.2.0.4.v11 or later), 12cR1 (supported 12cR1 versions are 12.1.0.2.v7 or later)

**NOTE:** Support for Oracle features on Amazon RDS is limited to the default option groups: default:oracle-ee-11-2 and default:oracle-ee-12-1.

 Oracle 11gR2, 12cR1, 12cR2, 18c, and 19c on an Amazon EC2 virtual machine and Microsoft Azure laaS

### Supported PostgreSQL Targets

# Supported database types and versions:

PostgreSQL 9.4, 9.5, 9.6, 10, 13.4, and 14.0

### Supported versions for a cloudbased target:

Cloud support for Azure, Amazon RDS and Aurora database.

# **Oracle to PostgreSQL Supported Data Types**

| Oracle                               | PostgreSQL                   |
|--------------------------------------|------------------------------|
| BINARY_DOUBLE                        | DOUBLE PRECISION             |
| BINARY_FLOAT                         | REAL                         |
| CHAR (n)                             | CHAR (n)                     |
| CHAR (n CHAR)                        | CHAR (n)                     |
| CLOB                                 | TEXT                         |
| DATE                                 | DATE                         |
| LONG                                 | TEXT                         |
| NCHAR (n)                            | CHAR (n)                     |
| NCLOB                                | TEXT                         |
| NUMBER                               | NUMERIC                      |
| NUMBER (p,0:)                        | NUMERIC (p,s)                |
| NUMBER (p,s)                         | NUMERIC                      |
| NVARCHAR2 (n)                        | VARCHAR (n)                  |
| TIMESTAMP (7:9)                      | TIMESTAMP (6)                |
| TIMESTAMP (p)                        | TIMESTAMP (p)                |
| TIMESTAMP (7:9) WITH TIME ZONE       | TIMESTAMP (6) WITH TIME ZONE |
| TIMESTAMP (p) WITH TIME ZONE         | TIMESTAMP (p) WITH TIME ZONE |
| TIMESTAMP (7:9) WITH LOCAL TIME ZONE | TIMESTAMP (6)                |
| TIMESTAMP (p) WITH LOCAL TIME ZONE   | TIMESTAMP (p)                |
| VARCHAR2 (n)                         | VARCHAR (n)                  |
| VARCHAR2 (n CHAR)                    | VARCHAR (n)                  |

### **Conditions of support**

See Supported Data Types: Oracle to Oracle for additional conditions of support for Oracle source data types.

# Supported Oracle to SQL Server Replication

### **NOTES:**

- Unless specified, Oracle, RAC, and ASM are supported for the same version.
- · SharePlex supports only the 64-bit version of Oracle Database.

#### **Supported Oracle Sources**

### **Supported SQL Server Targets**

### **Supported Oracle Sources:**

Oracle 11gR2, 12cR1, 12cR2, and 19c

NOTE: These Oracle versions are also supported when running on Oracle Exadata Database machine.

### Supported versions for a cloud-based source:

 Amazon RDS for Oracle 11gR2 (supported 11gR2 versions are 11.2.0.4.v11 or later), 12cR1 (supported 12cR1 versions are 12.1.0.2.v7 or later) and 19c.

**NOTE:** Support for Oracle features on Amazon RDS is limited to the default option groups:default:oracle-ee-11-2, default:oracle-ee-12-1, default:oracle-ee-19, and default:oracle-se2-19.

 Oracle 11gR2, 12cR1, 12cR2, and 19c on an Amazon EC2 virtual machine and Microsoft Azure laaS

### Supported database types and versions:

 Azure SQL Database, Azure SQL Managed Instance, SQL Server 2008, 2008 R2, 2012, 2014, 2016, 2017, and 2019.

The Microsoft SQL Server ODBC Driver is required.

 Databases listed above are also supported when they are deployed on an Amazon EC2 virtual machine, Microsoft Azure (laaS or SQL Server on Azure Virtual Machines)

### **NOTES:**

- The SQL Server database is supported on the RHEL and Windows Server operating systems.
- Azure SQL Database and SQL Server database are supported on RHEL 7.x and Windows Server 2016 & 2019 as a remote post.

## Oracle to SQL Server supported data types

| Oracle        | SQL Server      |
|---------------|-----------------|
| ANYDATA       | VARIENT         |
| BINARY_DOUBLE | FLOAT (53)      |
| BINARY_FLOAT  | FLOAT (24)      |
| BLOB          | VARBINARY (MAX) |
| CHAR (n)      | CHAR (n)        |
| CHAR (n CHAR) | CHAR (n)        |
| CLOB          | VARCHAR (MAX)   |

| Oracle                         | SQL Server         |
|--------------------------------|--------------------|
| DATE                           | DATETIME2 (7)      |
| LONG                           | VARCHAR (MAX)      |
| LONGRAW                        | VARBINARY (MAX)    |
| NCHAR (n)                      | NCHAR (n)          |
| NCLOB                          | NVARCHAR (MAX)     |
| NUMBER                         | FLOAT (53)         |
| NUMBER (p,0:)                  | NUMERIC (p,s)      |
| NUMBER (p,s)                   | FLOAT (53)         |
| NVARCHAR2 (n)                  | NVARCHAR (n)       |
| RAW (n)                        | VARBINARY (n)      |
| TIMESTAMP (8:9)                | DATETIME2 (7)      |
| TIMESTAMP (p)                  | DATETIME2 (p)      |
| TIMESTAMP (8:9) WITH TIME ZONE | DATETIMEOFFSET (7) |
| TIMESTAMP (p) WITH TIME ZONE   | DATETIMEOFFSET (p) |
| VARCHAR2 (n)                   | VARCHAR (n)        |
| VARCHAR2 (n CHAR)              | VARCHAR (n)        |

### **Conditions of support**

See Supported Data Types: Oracle to Oracle for additional conditions of support for Oracle source data types.

# **Oracle to XML Supported Data Types**

This mapping applies to all targets that receive messages as XML:

- File in XML format
- JMS
- Kafka

See "Conditions of support" following this table for additional information.

| Oracle        | XML          |
|---------------|--------------|
| BINARY_DOUBLE | decimal      |
| BINARY_FLOAT  | decimal      |
| BLOB          | base64Binary |
| CHAR          | string       |
| CLOB          | string       |

| Oracle                         | XML                                                                                                    |
|--------------------------------|----------------------------------------------------------------------------------------------------|
| DATE                           | dateTime                                                                                                    |
| INTERVAL DAY TO SECOND         | dayTimeDuration                                                                                                    |
| INTERVAL YEAR TO MONTH         | yearMonthDuration                                                                                                    |
| LONG                           | string                                                                                                    |
| NCHAR                          | string                                                                                                    |
| NCLOB                          | string                                                                                                    |
| NUMBER                         | decimal                                                                                                    |
| NVARCHAR2                      | string                                                                                                    |
| RAW                            | base64Binary                                                                                                    |
| ROWID                          | string                                                                                                    |
| TIMESTAMP                      | dateTime                                                                                                    |
| TIMESTAMP WITH LOCAL TIME ZONE | dateTimeStamp                                                                                                    |
| TIMESTAMP WITH TIME ZONE       | dateTimeStamp                                                                                                    |
| VARCHAR2                       | string                                                                                                    |
| VARRAY 1                       | Post maps the data types in the source VARRAY to the appropriate XML data types. Only certain data types in a VARRAY are supported. See the conditions of support. |

### **Conditions of support**

- 1. Only the following data types in a VARRAY are supported by SharePlex when replicating to XML output:
  - BINARY\_FLOAT
  - VARCHAR2
  - BINARY\_DOUBLE
  - NUMBER
  - TIMESTAMP (This is converted to a DATE data type without microseconds in XML output)
  - DATE
  - UDT (only if it contains one of the data types in this list)

See Supported Data Types: Oracle to Oracle for additional conditions of support for Oracle source data types.

# **Oracle to JSON Supported Data Types**

This mapping applies to all targets that receive messages as JSON:

Kafka

See "Conditions of support" following this table for additional information.

| Oracle                         | JSON                                  |
|--------------------------------|---------------------------------------|
| BINARY_DOUBLE                  | Number                                |
| BINARY_FLOAT                   | Number                                |
| BLOB                           | String containing base64 encoded data |
| CHAR                           | String                                |
| CLOB                           | String                                |
| DATE                           | String containing date                |
| INTERVAL DAY TO SECOND         | String containing interval            |
| INTERVAL YEAR TO MONTH         | String containing interval            |
| LONG                           | String                                |
| NCHAR                          | String                                |
| NCLOB                          | String                                |
| NUMBER                         | Number                                |
| NVARCHAR2                      | String                                |
| RAW                            | String containing hex encoded data    |
| ROWID                          | String                                |
| TIMESTAMP                      | String containing timestamp           |
| TIMESTAMP WITH LOCAL TIME ZONE | String containing timestamp           |
| TIMESTAMP WITH TIME ZONE       | String containing timestamp           |
| VARCHAR2                       | String                                |

## **Conditions of support**

See Supported Data Types: Oracle to Oracle for additional conditions of support for Oracle source data types.

# **Supported Objects and Operations for DML Replication**

SharePlex supports DML operations on tables and sequences, with some conditions. DML can be replicated from an Oracle source to an Oracle target or an Open Target target.

NOTE: Replication to targets with a different character set is supported, with limitations. When posting to Open Target databases, XML files and JMS, SharePlex supports only UNICODE and US7ASCII on the target, but conversion can be performed by an Oracle client installed on the target system. For full details, see the Preinstallation Checklist in the SharePlex Installation and Setup Guide for an Oracle Source.

# **Tables**

SharePlex supports the following DML operations on tables:

- INSERT, UPDATE, DELETE, COMMIT, ROLLBACK
- Direct-path loads (SQL\*Loader) (INSERT AND FULL ROLLBACK).
   NOTE: Replication of partial rollbacks of DLOADs is not supported.

The target table must support the column types that are being replicated from the source Oracle table. SharePlex supports the following table types for DML operations:

| Supported table type*  | Conditions of Support                                                                                                    |
|------------------------|----------------------------------------------------------------------------------------------------|
| Regular Oracle tables  | None                                                                                                    |
| Index-organized tables | SharePlex does not support:  Replication to/from index-organized tables that contain LOB or VARRAY columns Replication from a non-index-organized table to an index-organized table SharePlex hash-based horizontal partitioning of index-organized tables |
| Partitioned tables     | None                                                                                                    |
| Views                  | None                                                                                                    |
| Materialized views     | SharePlex does not support replication from a materialized view to a materialized view.  SharePlex can replicate the underlying table of a materialized view to a regular target table.                                                                    |

## SharePlex does not support the following table types:

- Replication to/from nested tables
- · Replication to/from clustered tables

## \*SharePlex does not support the following for any table type:

- · Replication to/from Identity columns.
- Replication of rows changed by 'UPDATE WITH CASE' syntax.
- Replication of rows in which data exceeds 319 KB in size, excluding LOB and LONG columns
- · Replication of external tables or tables with external partitions

# **Sequences**

- Transactional changes to Oracle sequences can be replicated only from Oracle to Oracle.
- To replicate transactional changes to sequences, the supplemental logging of primary and unique keys must be enabled at the database level, or you must enable supplemental logging for primary keys on the sys.seq\$ table.

# **Secured and Compressed Objects**

SharePlex supports DML operations on secured or compressed objects as described in the following table. See "Conditions of support" following this table for additional information.

| Secured/Compressed Object                                                                        | Can be replicated to: |
|--------------------------------------------------------------------------------------------------|-----------------------|
| DML on tables encrypted by Oracle Obfuscation Toolkit                                            | All target types      |
| DML on tables with Transparent Data Encryption (TDE) <sup>1</sup>                                | All target types      |
| DML on Oracle Label Security (OLS) <sup>2</sup>                                                  | All target types      |
| DML on compressed objects: Basic, Advanced Row (OLTP) Compression, $\ensuremath{HCC^3}$          | All target types      |
| Direct Load (DLOAD) on compressed objects: Basic, Advanced Row (OLTP) Compression, ${\rm HCC}^3$ | All target types      |

# **Conditions of Support**

#### 1. Conditions of support - TDE

SharePlex supports Tablespace Encryption and Column Encryption, both source and target.

The SharePlex copy/append command does not support TDE.

TDE is not supported for sources on RDS.

SharePlex only supports the AES and DES encryption algorithms.

#### 2. Conditions of support - OLS

By default, SharePlex cannot process rows that are protected by OLS (Oracle Label Security) because users granted DBA privileges (like SharePlex) do not have enough privileges to access those rows. However, if privilege is granted from the OLSSYS user, SharePlex can support OLS. SharePlex was tested under the following OLS configuration:

- The SharePlex user was granted full privilege to the objects in replication.
- · Test tables with OLS security were created.
- Data was replicated using INSERT, UPDATE, DELETE, ROLLBACK, and TRUNCATE operations, and ALTER TABLE to add and drop columns.

**NOTE:** If the OLS policy data label column is defined as hidden, the data in that column cannot be replicated by SharePlex.

### 3. Conditions of support - compression

For HCC compression: SharePlex does not support query low compression. Supported types of compression are query high, archive low and archive high.

For Advanced Row (OLTP) Compression: Under certain conditions, Oracle does not provide enough information in the redo log for SharePlex to replicate a DML operation on a OLTP compressed object. Testing of OLTP compressed objects is advised.

# Supported Operations and Objects for DDL replication

SharePlex provides default and optional DDL support.

NOTE: Support for DDL on compressed Oracle objects is limited to the following:

- SharePlex supports DDL on compressed objects only for Oracle 11gR2 and later source Oracle databases.
- ALTER TABLE to ADD COLUMN and ALTER TABLE to DROP COLUMN are supported on Basic, Advanced Row (OLTP) Compression, and HCC compressed Oracle objects for replication to all Oracle and Open Targets.

#### SharePlex does not support:

- ANALYZE TABLE and ANALYZE INDEX
- DDL to ALTER TABLE ADD OVERFLOW to an IOT in replication
- · DDL operations issued by the SharePlex database user
- · DDL to ALTER INDEX to an IOT in replication

# **Oracle-to-Oracle DDL Support**

This section outlines both default and optional DDL support.

# DDL on objects listed in the active configuration file

SharePlex supplies default and optional DDL replication for objects whose **names are listed in the configuration file explicitly or by wildcard**. See "Conditions of support" following this table for additional information.

For details about the controlling parameter, see the SharePlex Reference Guide.

| Supported object                                                                      | Supported DDL Operation                                                                                                    | Enabled<br>by<br>default? | Controlling parameter       |
|---------------------------------------------------------------------------------------|----------------------------------------------------------------------------------------------------|---------------------------|-----------------------------|
| Table and IOT (when they exist in the source at the time of configuration activation) | Truncate Alter to add, drop, modify columns Alter to add, modify, drop, split, coalesce, move, truncate, exchange partition or subpartition <sup>1</sup> Drop Table | Yes                       | SP_OCT_REPLICATE_<br>DDL=3  |
| Table and IOT (when they are added to the source after configuration activation)      | Create Create as Select <sup>2</sup>                                                                                                    | Yes                       | SP_OCT_AUTOADD_<br>ENABLE=1 |

| Supported object               | Supported DDL Operation | Enabled<br>by<br>default? | Controlling parameter                                                                                                   |
|--------------------------------|-------------------------|---------------------------|----------------------------------------------------------------------------------------------------|
| Index                          | Create<br>Alter<br>Drop | Yes                       | SP_OCT_AUTOADD_<br>ENABLE=1                                                                                             |
| Materialized View <sup>3</sup> | Create<br>Drop          | No                        | SP_OCT_AUTOADD_<br>ENABLE=1 and<br>SP_OCT_AUTOADD_<br>MVIEW=1 and<br>SP_SYS_TARGET_<br>COMPATIBILITY=8.6.2<br>or higher |
| Sequences <sup>4</sup>         | Create, Drop            | No                        | SP_OCT_AUTOADD_<br>ENABLE=1 and<br>SP_OCT_AUTOADD_<br>SEQ=1 and<br>SP_SYS_TARGET_<br>COMPATIBILITY=8.6.3<br>or higher   |
| Trigger                        | Create, Drop            | No                        | SP_OCT_REPLICATE_<br>TRIGGER=1                                                                                          |
| Synonym                        | Create, Drop            | No                        | SP_OCT_REPLICATE_<br>SYNONYM=1                                                                                          |
| Grant <sup>5</sup>             | Create, Drop            | No                        | SP_OCT_REPLICATE_<br>GRANT=1                                                                                            |

## **Conditions of support**

- 1. ALTER TABLE has the following conditions of support:
  - ALTER TABLE DDL that involves multiple tables, such as EXCHANGE PARTITION between tables, requires all tables involved to be in replication.
  - Default DDL support for ALTER TABLE on partitions/subpartitions applies to user-named interval
    partitions/subpartitions. For system-named (system generated) interval partitions/subpartitions,
    SharePlex supports only ALTER TABLE to DROP and TRUNCATE the system-named partitions. To
    enable support for DROP and TRUNCATE of system-named partitions, set the SP\_OCT\_TRUNC\_
    PARTITION\_BY\_ID parameter to 1, and ensure that both source and target are updated to
    SharePlex version 8.6.4 or later. NOTE: This requirement has changed from previous SharePlex
    releases in that the parameter must now be set regardless of the Oracle version, including for Oracle
    12.2 and later.
  - SharePlex does not support TRUNCATE of a system-generated sub-partition if the sub-partition is
    empty. In such cases, Post stops with error SP-OPO01002. To configure Post to ignore this error,
    stop Post, set the SP\_OPO\_CONT\_ON\_ERR parameter to 1, and add error number SPOPO01002 to the top of the oramsglist file. See the SharePlex Reference Guide for more
    information about this parameter.
- 2. For CREATE TABLE AS SELECT, SharePlex supports the following datatypes: LONG, DATE, RAW, LONG RAW, ROWID, LONG VARCHAR, CHAR, CLOB, BLOB, CFILE, BFILE, TIMESTAMP, INTERVAL YEAR TO MONTH, INTERVAL DAY TO SECOND and ANYDATA.
- 3. For CREATE MATERIALIZED VIEW the following applies:
  - SharePlex supports the following datatypes for CREATE MATERIALIZED VIEW: LONG, DATE, RAW, LONG RAW, ROWID, UROWID, LONG VARCHAR, CHAR, CLOB, BLOB, CFILE, BFILE, TIMESTAMP, INTERVAL YEAR TO MONTH, INTERVAL DAY TO SECOND and ANYDATA. SharePlex does not support ALTER MATERIALIZE VIEW.
  - SharePlex converts a CREATE MATERIALIZED VIEW to a CREATE TABLE, applies the
    CREATE TABLE to the target, and then replicates the DML that populates the view. SharePlex does
    not replicate materialized views to materialized views.
- 4. To replicate sequences, the supplemental logging of primary and unique keys must be enabled at the database level, or you must enable supplemental logging for primary keys on the **sys.seq\$** table.
- 5. Amazon RDS restricts DBA users from issuing the GRANT command. Because SharePlex runs as the DBA user, SharePlex cannot replicate GRANT to or from an RDS database.

## DDL on objects not listed in the active configuration file

SharePlex provides expanded DDL support for Oracle objects that are not listed in the configuration file. SharePlex replicates the DDL statements for these objects, but does not maintain synchronization of the objects through DML replication. Expanded DDL replication is optional and is enabled with the following parameter setting:

SP\_OCT\_REPLICATE\_ALL\_DDL=1

**NOTE:** Expanded DDL replication supports not only tables and sequences but also a wide range of other objects such as procedures, functions, users, and views, which are not part of replication. Some of these objects may have underlying objects that *are in replication*. In those cases, Expanded DDL replication applies to the underlying objects in replication, as well as to the object that is not in replication.

See "Table Notes" following this table for additional information.

| Supported object | Supported Operation     |  |
|------------------|-------------------------|--|
| Table and IOT    | Create table            |  |
|                  | Create table as select  |  |
|                  | Alter table add column  |  |
|                  | Alter table drop column |  |
|                  | Drop table              |  |
|                  | Truncate                |  |
|                  | Comment on table        |  |
|                  | Comment on columns      |  |
|                  | Associate Statistics    |  |
|                  | Disassociate Statistics |  |
| Cluster          | Create cluster          |  |
|                  | Crop cluster            |  |
| Sequence         | Create                  |  |
|                  | Drop                    |  |
|                  | Alter                   |  |
| Partition/       | Add                     |  |
| Subpartition     | Split                   |  |
|                  | Merge                   |  |
|                  | Drop                    |  |
|                  | Modify                  |  |
|                  | Coalesce                |  |
|                  | Exchange                |  |
|                  | Move                    |  |
|                  | Truncate                |  |
|                  | Rename                  |  |
|                  | Set                     |  |
| Index            | Create                  |  |
|                  | Alter                   |  |
|                  | Drop                    |  |
| View             | Create                  |  |
|                  | Alter                   |  |
|                  | Drop                    |  |
|                  | Comment on view         |  |

| Supported object       | Supported Operation |
|------------------------|---------------------|
| Synonym                | Create              |
|                        | Drop                |
| Directory <sup>1</sup> | Create              |
|                        | Drop                |
| User-defined type      | Create type         |
|                        | Alter type          |
|                        | Drop type           |
|                        | Create type body    |
|                        | Drop type body      |
| Stored procedure       | Create              |
|                        | Alter               |
|                        | Drop                |
| Stored function        | Create              |
|                        | Alter               |
|                        | Drop                |
| Package                | Create package      |
|                        | Create package body |
|                        | Alter package       |
|                        | Alter package body  |
|                        | Drop package        |
|                        | Drop package body   |
| User                   | Create user         |
|                        | Alter user          |
|                        | Drop user           |
|                        | Grant <sup>1</sup>  |
|                        | Revoke              |
| Role                   | Create role         |
|                        | Alter role          |
|                        | Drop role           |
|                        | Grant <sup>1</sup>  |
|                        | Revoke              |

# **TABLE NOTES:**

- Amazon RDS restricts DBA users from issuing certain commands on an Amazon RDS database instance. Because SharePlex runs as the DBA user, SharePlex cannot replicate the following commands to or from an RDS database:
  - · CREATE or DROP DIRECTORY
  - GRANT

# **Oracle to Open Target DDL support**

SharePlex provides limited DDL support for replication from Oracle to Open Target. The involved objects must be listed in the active configuration file explicitly or with a wildcard. There is no optional DDL support for replication from Oracle to Open Target.

The default Oracle to Open Target configuration is represented by the following parameter setting:

SP OCT REPLICATE DDL=3

See "Table Notes" following this table for additional information.

| Supported object | Supported Operation                 |
|------------------|-------------------------------------|
| Table and IOT    | Truncate <sup>1</sup>               |
|                  | Alter table add column <sup>2</sup> |
|                  | Alter table drop column             |

#### **TABLE NOTES:**

- 1. TRUNCATE TABLE is not supported from Oracle compressed objects to Open Target targets.
- The default mappings of Oracle data types to their Open Target counterpart for replicated ALTER TABLE ADD COLUMN DDL is shown in Supported Data Types: Oracle to Open Targets. When SharePlex adds the column, it defines it with the default data type. This mapping applies to the entire configuration (not per table).

# **Non-supported Oracle Features**

This is a list of commonly used Oracle features which SharePlex does not replicate and are not listed elsewhere in this document. Since both Oracle and SharePlex continually change and improve, this list of exclusions cannot be considered complete. Unless an item is stated here as being supported, assume that SharePlex does not replicate it.

| Object/operation/feature  | Not supported                                                                                                    |
|---------------------------|----------------------------------------------------------------------------------------------------|
| Oracle operations         | Operations that do not appear in the redo logs. This includes any DML or DDL not in the redo logs, and also PL/SQL packages which do not write results to the redo logs, for example, <b>dbms_shared_pool.keep</b> and related packages. |
| dbms_scheduler.create_job | This object is not supported.                                                                                                    |
| Flashback                 | SharePlex does not support the Oracle Flashback Table feature. If the SP_                                                                                                    |

# Not supported Object/operation/feature REPLICATE\_ALL\_DDL parameter is enabled (value of 1), SharePlex may try to replicate the flashback DDL, which will return an error. To perform Flashback Table on a table that is in replication, use the following procedures in the SharePlex Administrator Guide to work around this issue: 1. Remove source objects from replication 2. Perform the flashback 3. Add or change objects in an active configuration

# Supported / non-supported SharePlex **Features for Open Targets**

The following table shows whether specific SharePlex features are supported for replication from Oracle to Open Target targets.

| SharePlex feature                                             | Supported for Open<br>Target | Not Supported for Open<br>Target |
|---------------------------------------------------------------|------------------------------|----------------------------------|
| reconcile command (target instantiation)                      | х                            |                                  |
| compare/compare using and repair/repair using commands        |                              | Х                                |
| copy/copy using and append/append using commands              |                              | Х                                |
| Hash horizontally partitioned replication                     |                              | Х                                |
| Column-based horizontally partitioned replication             | Х                            |                                  |
| Vertically partitioned replication                            | Х                            |                                  |
| Column mapping                                                | Х                            |                                  |
| Key definition                                                | Х                            |                                  |
| Build configuration with scripts                              |                              | Х                                |
| Named queues                                                  | х                            |                                  |
| Commit Reduction (feature of Post Enhanced Performance)       | Х                            |                                  |
| Dependency Checking (feature of Post Enhanced Performance)    |                              | Х                                |
| Transformation                                                |                              | Х                                |
| Conflict resolution                                           |                              | Х                                |
| Peer-to-peer replication (bi-directional)                     |                              | Х                                |
| Consolidated replication (many to one)                        | Х                            |                                  |
| Broadcast replication (one to many)                           | Х                            |                                  |
| High availability replication (active/passive bi-directional) |                              | Х                                |
| Change tracking target (CDC)                                  |                              | Х                                |
| Data encryption                                               | Х                            |                                  |
| Data compression                                              | Х                            |                                  |
| SSH                                                           | Х                            |                                  |
| auth_hosts file                                               | Х                            |                                  |

| SharePlex feature                                              | Supported for Open<br>Target | Not Supported for Open<br>Target |
|----------------------------------------------------------------|------------------------------|----------------------------------|
| Monitoring scripts                                             | X                            |                                  |
| SNMP monitoring                                                | X                            |                                  |
| Continue posting on error (SP_OPX_CONT_ON_ERR)                 | Х                            |                                  |
| Suspend on out of sync errors (SP_OPX_OUT_OF_<br>SYNC_SUSPEND) | Х                            |                                  |
| Reduced key (SP_OPX_REDUCED_KEY)                               | Х                            |                                  |
| Logical Transaction Rollback on out-of-sync transactions       |                              | Х                                |

# System Requirements for Replication of OLTP Compressed Data

This chapter contains the requirements when capturing OLTP compressed data from an Oracle source database and replicating it to a supported target database.

# **Supported Operating Systems**

The following operating systems are supported for capture from a supported Oracle database and replication to a supported target database.

SharePlex supports only the 64-bit version of the listed operating systems.

NOTE: For OLTP, SharePlex supports the following operating systems only.

- AIX 7.1 and 7.2
- Oracle Linux (RHCK and UEK) 5.x, 6.x, and 7.x
- RHEL Linux 5.x, 6.x, and 7.x
- CentOS Linux 5.x, 6.x, and 7.x
- Oracle Solaris SPARC 11

# **Non-supported Operating Systems**

· Windows operating system

**Note:** OLTP patch for the Windows operating system is not available from Oracle. Oracle has planned to release it in July 2021.

# Supported Oracle database version/s:

SharePlex supports Oracle 19c database version for replicating the OLTP compressed data.

# Supported data types: Oracle to Oracle

SharePlex supports the following Oracle data types for replication to Oracle targets. See the Conditions of support for additional information.

- ANYDATA
- B-FILE
- BINARY DOUBLE
- BINARY FLOAT
- BLOB
- CHAR
- CLOB
- DATE
- INTERVAL
- LONG RAW
- LONG
- NCHAR
- NCLOB
- NUMBER
- **NVARCHAR**
- RAW
- ROWID
- SDO GEOMETRY
- TIMESTAMP
- TIMESTAMP WITH LOCAL TIME ZONE
- TIMESTAMP WITH TIME ZONE
- UDT (User Defined Type)
- UROWID
- VARCHAR
- VARCHAR 2
- · VARRAY collectors
- XMLTYPE

# **Conditions of support**

• Conditions of support - NCLOB

NCLOBs are not supported by Compare/Repair if the source and target have different character sets.

## · Conditions of support - XMLTYPE

SharePlex supports the replication of XMLTYPE stored as CLOB and BINARY. SharePlex does not support XMLTYPE stored as OBJECT RELATIONAL. Additionally, the following applies:

- XMLTYPE stored as BINARY is not supported when the storage is defined as SecureFile LOB with compression. SecureFile LOB without compression is supported.
- Binary XMLTypes are not supported by Compare/Repair when the source and target character sets are different and require character set conversion.
- Compare/Repair does not support comparison of XMLTYPE when the source and target have different storage clauses. Compare/Repair only supports compare/repair when source and target are both stored as BINARY or both are stored as CLOB.

# Limitation

To replicate the Oracle Compression/Advanced compression data/table using SharePlex, you need to apply the Oracle patch (32522300), as the Poster stops the replication with the below error:

"Poster: Oracle error: ORA-00600: internal error code, arguments: [kdt\_bseg\_srch\_cbk ncols]".

With Oracle OLTP patch 32522300 on source and target, the above issue gets resolved.

# **Known Issues in this Release**

The following is a list of issues, including those attributed to third-party products, known to exist at the time of release.

# MySQL known issue

| Known Issues                                                               | Issue ID  |
|----------------------------------------------------------------------------|-----------|
| Performance issue is observed while performing the DML operations in bulk. | SPO-22342 |

# PostgreSQL and MySQL known issue

| Known Issues                                                                                 | Issue ID  |
|----------------------------------------------------------------------------------------------|-----------|
| Performance issue is observed during replication while using partition table over the cloud. | SPO-22517 |

#### **Remote Post Linux known issues**

| Known Issues                                                                                      | Issue ID  |
|---------------------------------------------------------------------------------------------------|-----------|
| Poster stops when users enable an encryption key for the export/ import process while replicating | SPO-22081 |
| data using remote post.                                                                           |           |

This issue is observed on the Linux server.

## **SQL Server known issues**

## **DDL Drop Column known issue**

| Known Issues                                                                                       | Issue ID  |
|----------------------------------------------------------------------------------------------------|-----------|
| While activating a config file with an Oracle SCN number, users are not able to delete a column in | SPO-21993 |
| a DDL activity.                                                                                    |           |

## General known issues

| Known Issue                                                                                                    | Issue ID |
|----------------------------------------------------------------------------------------------------|----------|
| The reported core file was not generated on systems running Oracle 11g on the SunOS, and Linux operating systems. | 66306    |

| Known Issue                                                                                                    | Issue ID  |
|----------------------------------------------------------------------------------------------------|-----------|
| If the customer issues an "ALTER TABLE MOVE COMPRESS" DDL command against a table in replication, SharePlex will replicate the DDL to the target by default. After post issues the DDL, if the target table had indexes, they are now unusable and post will subsequently fail trying to apply changes to the table. If post gets an error on the table such as "ORA-01502: index XXX or partition of such index is in unusable state", the user must rebuild any indexes the table may have before restarting post in order to rectify the situation. | N/A       |
| SharePlex copy is not supported for tables created with "MAPPING TABLE" clause.                                                                                                    | SPO-19626 |

# Windows known issues

| Known Issue                                                                                                    | Issue ID  |
|----------------------------------------------------------------------------------------------------|-----------|
| On Windows systems, the uninstaller does not prompt for the version of SharePlex to be removed from a system. When there are multiple versions of SharePlex installed on a system, it removes only the first installation.                                                 | N/A       |
| In the Windows environment, always run sp_ctrl from the same drive on which you have installed SharePlex. If you run sp_ctrl from another drive, you will be prompted for a login ID and password. After you provide the login ID and password, sp_ctrl will run normally. | N/A       |
| If the user wants to change the installation directory for a given port, the user must first uninstall from the previous location. Note that if the user wants to keep the previous VARDIR it should be copied to the new location prior to the uninstall.                 | 62620     |
| Installing on Windows 2019 as Windows Administrator user will cause sp_wallet and qview to fail. <b>Workaround:</b> Set NUT_TREAT_ADMINS_AS_ROOT environment variable to 1 for the Windows Administratoruser before starting any SharePlex utilities or applications.      | SPO-20785 |
| During installation when upgrading from 9.2.x it is possible to get a file not found error in the PTC NuTCRACKER Platform Components.  Workaround: Rename or remove the mks_oe directory under the SharePlex installation directory before upgrading.                      | SPO-20910 |

# **ASM** known issues

| Known Issue                                                                                                    | Issue ID |
|----------------------------------------------------------------------------------------------------|----------|
| If the redo_log or archive_log that SharePlex is currently reading is involved in "rebalancing" due to the removal of a disc group, the Capture process will pause until the rebalance procedure for that file is complete. | N/A      |
| On raw device ASM systems, the sp_desvr may get stuck and the process can not be killed even when kill -9 is issued; users must reboot the system to recover from it.                                                       | 61713    |

# Startup known issues

| Known Issue                                                                                                    | Issue ID |   |
|----------------------------------------------------------------------------------------------------|----------|---|
| If you have SharePlex configured to start from a startup script and it returns an error similar to: System call error: sp_cnc (connecting from cdrpx.mcit.med.umich.edu) Bad file number Can't dup2 stderr try adding nohup to your script. The nohup command directs a command (in this case the startup of SharePlex) to continue in the background after the current user (the script) logs out. The syntax is: | N/A      | _ |

**Known Issue** Issue ID

cd /product directory/bin nohup ./sp\_cop &

#### Character Sets known issues

**Known Issue** 35198 Avoid replicating NCHAR data types using different character sets such as AL16UTF16 on the source machine and UTF8 on the target due to byte size limitations. Oracle stores NCHAR data with a maximum limit of 2000 bytes. A fixed length NCHAR character set such as AL16UTF16 has a different maximum number of characters than a variable length NCHAR character set such as UTF8. For the fixed length AL16UTF16 character set, each character is stored as 2 bytes; thus, the maximum number of characters is 1000 for NCHAR data. For the variable length UTF8 character set, the maximum number of characters a column can accommodate depends on how

ORA-01461 can bind a LONG value only for insert into a LONG column

following Oracle error message on the target, since it needs 3000 bytes:

many bytes each character requires. If you replicate 1000 3-byte characters from a source machine using the AL16UTF16 character set to a target machine set to UTF8, you will get the

## Copy/ Append known issues

| Known Issue                                                                                                    | Issue ID  |
|----------------------------------------------------------------------------------------------------|-----------|
| If you need to copy a materialized view to a table, you should drop the target table before copying. Please be aware that the new target table created by copy will have an additional column named M_ROW\$\$ which does not exist on the source. The use of append on a materialized view to a table is not supported. | 41679     |
| The BINARY_FLOAT and BINARY_DOUBLE data types are not supported for the <b>copy</b> command.                                                                                                    | SPO-16453 |
| Copy job status shows 'Locked' even when competed.                                                                                                    | SPO-20843 |

## **Conflict Resolution known issues**

| Known Issue                                                                                                    | Issue ID |
|----------------------------------------------------------------------------------------------------|----------|
| The !ControlExtendedCharSet prepared conflict resolution routine and the !DEFAULT parameter currently cannot be used for generic conflict resolution. | N/A      |

## Partitioned Replication known issues

| Known Issue                                                                                                    | Issue ID  |
|----------------------------------------------------------------------------------------------------|-----------|
| When using a compound routing map in a placeholder route in the configuration file, do not use spaces between each routing component. For example, sysb@o.orab+sysc@o.oraC is correct because there are no spaces before or after the + symbol. | N/A       |
| Post will fail with ORA-14400 performing DML on partitioned table with VARAY residing in an OLTP compressed tablespace.                                                                                                    | SPO-20841 |

Issue ID

# Capture known issue

| Known Issues                                                                                                    | Issue ID      |
|----------------------------------------------------------------------------------------------------|---------------|
| The SharePlex Capture process is getting stuck when users change the parameter from 11g to 12c. This issue is observed on the 12c 4 node RA | <br>SPO-21339 |

# Vertical and Horizontal Partitioning known issues

| Known Issue                                                                                                    | Issue ID |
|----------------------------------------------------------------------------------------------------|----------|
| When using horizontal partition replication with DATE data type in the column condition, the DATE needs to follow the SP date string format, 'MMDDSYYYYHH24MISS'. Otherwise, the Read and Compare processes are not able to process it. | 55268    |

# LOBs, VARRAYs, and XML known issues

| Known Issue                                                                                                    | Issue ID  |
|----------------------------------------------------------------------------------------------------|-----------|
| Users may encounter an out-of-sync condition when an UPDATE occurs on a table that contains a UDT with a VARRAY column, and there is no KEY on the table. This issue is specific to Solaris x86 operating systems. | 29650     |
| On Oracle 19c processing large n-items can lead to OOS and/or missing commits.                                                                                                    | SPO-20842 |

# **DDL Replication known issues**

| Known Issue                                                                                                    | Issue ID  |
|----------------------------------------------------------------------------------------------------|-----------|
| Replicating CREATE ROLE (set param SP_OCT_REPLICATE_ALL_DDL 1) is changing the grantee name on the target to the name of the SharePlex Administrator.                                                  | 2242      |
| If the Capture process is behind in reading the Oracle redo or archive logs when the SP_OCT_<br>REPLICATE_ALL_DDL parameter is enabled it will replicate DDLs whose time stamps precede<br>this event. | 56957     |
| In replication from an Oracle source to a non-Oracle target, SharePlex does not support ALTER TABLE to add a number column in which the scale is larger than the precision.                            | SPO-14372 |

# Partition DDL known issues

| Known Issue                                                                                     |       |
|-------------------------------------------------------------------------------------------------|-------|
| If separate SQL statements for partition DDL and index rebuild are run on the source, SharePlex | 57939 |

Known Issue Issue ID

only replicates the partition DDL and leaves target global index unusable. This is because ALTER INDEX is not supported by SharePlex. The recommended work around is that all partition DDLs which mark global indexes as unusable should be run with an appending clause UPDATE GLOBAL INDEXES to the ALTER TABLE SQL statements. The alternative is to manually rebuild the global indexes on target.

#### Function based index known issues

| Known Issue                                                                                                    | Issue ID |
|----------------------------------------------------------------------------------------------------|----------|
| If there is more than one function defined in the index, SharePlex will choose the first. SharePlex cannot support multiple functions. | 92931    |

## Post to JMS known issues

| Known Issue                                                                                                    | Issue ID  |
|----------------------------------------------------------------------------------------------------|-----------|
| Replication of batch operations to ActiveMQ may cause a hang. The workaround is to set the SP_ORD_BATCH_ENABLE parameter to 0.                                                                      | SPO-11335 |
| If the post process that is writing to JMS is not on the same machine as the source database, and if the two machines are of different endianness, NCHAR data will not be written to JMS correctly. | 107471    |

## Post to non-Oracle targets known issues

| Known Issue                                                                                                    | Issue ID  |
|----------------------------------------------------------------------------------------------------|-----------|
| Replication of tables with varray columns from an Oracle source to a non-Oracle target can get out of sync because Oracle doesn't include key information on updates. | SPO-19048 |

# **Oracle Compression known issues**

| Known Issue                                                                                                    | Issue ID      |
|----------------------------------------------------------------------------------------------------|---------------|
| Oracle 19c OLTP Compression. SharePlex does not support replication of DML operations on objects compressed using OLTP Compression in Oracle 19c.                                                              | SPO-<br>19793 |
| Hybrid Columnar Compression. Activation will not fail if a table with "COMPRESS FOR QUERY LOW" compression is activated. Capture will log a message indicating that "COMPRESS FOR QUERY LOW" is not supported. | 107487        |

# Third-party known issues

# Third-party known issues: Linux

**Known Issue** 

| RHEL with 11g may encounter issues when producing core files. To work around this issue users will need to change the parameter "core_pattern" in the /proc/sys/kernel/core_pattern file. The following command enables core files: sysctl -w kernel.core_pattern=core. The original setting is: /corefiles/core. In this state, the system looks for a directory named /corefiles, which does not exist, therefore a core file could not be created.  Third-party known issues: Oracle                                     | 54799    |
|----------------------------------------------------------------------------------------------------|----------|
| Known Issue                                                                                                    | Issue ID |
| Oracle may allow an invalid date, such as year 0000, to be inserted as the key value of a table without generating an error. This causes SharePlex to return an "Invalid DATE format detected in record with rowid" error when trying to insert the record to the target.                                                                                                    | SPO-1368 |
| Users wishing to employ IOTs with overflow need to be running Oracle 11g or higher. This is a known Oracle issue addressed under Oracle Bug 4627859.                                                                                                    | 44626    |
| On Windows systems, the Post process May exit when it encounters an "ORA-07445: exception encountered: core dump" error. Please refer to Oracle Bug 6658912 for more information and the Oracle provided work around.                                                                                                    | 67441    |
| Oracle 11gR2 - During a SYNC job, the copy of a new table (without data) failed at "EXP-00011: table does not exist". The table that failed is a new table without any data. The EXP-00011 is caused by 11gR2 new feature "Deferred Segment Creation" that is controlled by the initialization parameter DEFERRED_SEGMENT_CREATION. The default is ON. To avoid this error, disable the parameter. A tar has been opened with Oracle and Oracle created a note 960216.1 Original Export Raises EXP-11 Table Does Not Exist. | 75179    |
| OLTP compression with supplemental logging enabled may corrupt the Oracle Undo block, so Oracle suggests disabling supplemental logging when running OLTP compression. However, SharePlex requires supplemental logging to be enabled, so you may encounter this bug. This affects Oracle versions 11.2.0.2, 11.2.0.1 and 11.1.0.7. See Metalink ID 1191474.1.                                                                                                    | 92152    |
| Sometimes the Post process will hang updating a SecureFile LOB. For more information please refer to Oracle tar SR 3-2898230851: OCILobWrite hangs at the OCI_LAST_PIECE for securefile LOB.                                                                                                    | N/A      |
| There is an Oracle bug that can cause the database to crash when supplemental logging is enabled and transactions involving tables in a compressed tablespace are rolled back. Please refer to Oracle bug 8331063 for more information.                                                                                                    | N/A      |
| A known issue in PL/SQL prevents the SharePlex conflict resolution logic from compiling the PL/SQL for tables whose names are the same as their owners. Oracle has stated that the issue will not be fixed. See Oracle TAR 2577886.996 for more information. This issue does not affect replication; SharePlex supports tables with identical owner and table names.                                                                                                    | N/A      |

Issue ID

# Third Party Known Issues: Misc

| Known Issue                                                                                                    | Issue ID      |
|----------------------------------------------------------------------------------------------------|---------------|
| When replicating data from Oracle to SQL Server, the Microsoft SQL Server ODBC driver supports Owner names of up to 127 bytes only. | SPO-<br>14331 |
| A known issue in EDB Postgres ODBC driver prevents support for emoji UTF-8 character set with EDB Postgres target.                  | SPO-<br>15251 |

# Licensing

SharePlex licensing information can be found in the Quest Software Product Guide. Please contact your account manager if you have questions.

#### To activate a trial license

1. Run the SharePlex command:

## ./splex\_add\_key

SharePlex License Utility 1) Read license key from file

- 2) Enter license key manually
- 3) Add license key for alternate host
- q) Quit License Utility

Enter option:

- 2. Enter option 2.
- 3. Enter the key provided in the email from Quest Licensing.
- 4. For the customer name, enter: Trial Version.

## To activate a purchased commercial license

1. Run the SharePlex command:

## ./splex\_add\_key

SharePlex License Utility

- 1) Read license key from file
- 2) Enter license key manually
- 3) Add license key for alternate host
- q) Quit License Utility

Enter option:

- 2. Enter option 2.
- 3. Enter the key provided in the email from Quest Licensing.
- 4. Enter the customer name provided in that email.

# Third Party Contributions in this Release

This product contains the following third-party components. For third-party license information, go to our website at https://www.quest.com/legal/third-party-licenses.aspx. Source code for components marked with an asterisk (\*) is available at https://opensource.quest.com.

**Table 1: List of Third-Party Contributions** 

| Component                           | License or Acknowledgment                                                                                                    |
|-------------------------------------|----------------------------------------------------------------------------------------------------|
| ActiveMQ-CPP 3                      | Copyright © 2019, The Apache Software Foundation.  Apache License 2.0.                                                                                                    |
| Apache Commons Cli 1.2              | Copyright © 2000-2014 The Apache Software Foundation. All Rights Reserved. Apache License 2.0.                                                                                                    |
| Apache Commons Collections 3.2.1    | Copyright © 2000-2014 The Apache Software Foundation. All Rights Reserved. Apache License 2.0.                                                                                                    |
| Apache Commons IO 2.4               | Copyright © 2002-2019 The Apache Software Foundation. All Rights Reserved. Apache License 2.0.                                                                                                    |
| Apache Commons Lang 3.1             | Copyright © 2001-2019 The Apache Software Foundation. All Rights Reserved. Apache License 2.0.                                                                                                    |
| Apache Portable Runtime (APR) 1.3.9 | Copyright © 2008-2019, The Apache Software Foundation.  Apache License 2.0.                                                                                                    |
| bzip2 1.0.6                         | Copyright 2010 Julian R Seward. All rights reserved.  This program, "bzip2", the associated library "libbzip2", and all documentation, are copyright (C) 1996-2010 Julian R Seward. All rights reserved.  Redistribution and use in source and binary forms, with or without modification, are permitted provided that the following conditions are met:  1. Redistributions of source code must retain the above copyright notice, this list of conditions and the following disclaimer.  2. The origin of this software must not be misrepresented; you must not claim that you wrote the original software. If you use this |

software in a product, an acknowledgment in the product documentation would be appreciated but is not required.

- 3. Altered source versions must be plainly marked as such, and must not be misrepresented as being the original software.
- 4. The name of the author may not be used to endorse or promote products derived from this software without specific prior written permission.

THIS SOFTWARE IS PROVIDED BY THE AUTHOR ``AS IS" AND ANY EXPRESS

OR IMPLIED WARRANTIES, INCLUDING, BUT NOT LIMITED TO, THE IMPLIED

WARRANTIES OF MERCHANTABILITY AND FITNESS FOR A PARTICULAR PURPOSE

ARE DISCLAIMED. IN NO EVENT SHALL THE AUTHOR BE LIABLE FOR ANY DIRECT, INCIDENTAL, SPECIAL, EXEMPLARY, OR CONSEQUENTIAL

DAMAGES (INCLUDING, BUT NOT LIMITED TO, PROCUREMENT OF SUBSTITUTE

GOODS OR SERVICES; LOSS OF USE, DATA, OR PROFITS; OR BUSINESS INTERRUPTION) HOWEVER CAUSED AND ON ANY THEORY OF LIABILITY, WHETHER IN CONTRACT, STRICT LIABILITY, OR TORT (INCLUDING NEGLIGENCE OR OTHERWISE) ARISING IN ANY WAY OUT OF THE USE OF THIS

SOFTWARE, EVEN IF ADVISED OF THE POSSIBILITY OF SUCH DAMAGE.

Julian Seward, jseward@bzip.org

bzip2/libbzip2 version 1.0.6 of 6 September 2010

gdb 7.6.1 Copyright Free Software Foundation, Inc., 51 Franklin St - Fifth Floor, Boston,

MA 02110-1301 USA.

GNU General Public License (GPL) 3

GNU standard C++ class

library 3

ksh 20120801(Korn Shell) (C) 1996 - 2000, David Korn

Eclipse Public License 1.0

The source code for this component may be found on the SharePlex AMI image

in the /home/ec2-user/src directory.

libaio 0.3.109 Licensed under GNU Lesser General Public License Version 2.1.

The source code for this component may be found on the SharePlex AMI image

in the /home/ec2-user/src directory.

librdkafka 1.6.1 Copyright (c) 2012-2020, Magnus Edenhill All rights reserved.

Copyright (C) 2013 Mark Adler Version 1.1 1, Aug 2013 Mark Adler

Copyright (c) 2014 Coda Hale

Copyright (c) 2011-2016, Yann Collet All rights reserved.

Copyright (c) 2006-2012, Thomas Pircher <tehpeh@gmx.net>

Copyright (c) 1991, 1993 The Regents of the University of California. All rights reserved.

Copyright (c) 2011 Intel Corporation All Rights Reserved.

Copyright (c) 2012 Marcus Geelnard

Copyright (c) 2013-2014 Evan Nemerson

Copyright (c) 2002 Todd C. Miller < Todd.Miller@courtesan.com > Copyright (c) 2000 The NetBSD Foundation, Inc. All rights reserved.

MKS Toolkit

and

NuTCRACKER 10.2

On the Windows platform, SharePlex installs the MKS Toolkit® operating environment from Parametric Technology Corporation (PTC), formerly known as Mortice Kern Systems NuTCRACKER. This software enables SharePlex to be ported to all supported platforms in a uniform manner. Quest has an OEM agreement with PTC to use MKS Toolkit and there is no charge for this to SharePlex customers outside of the SharePlex license.

Open SSL 1.0.2k

Copyright (c) 1998-2016 The OpenSSL Project. All rights reserved.

OpenSSL 1.0

This product includes software developed by the OpenSSL Project for use in the OpenSSL Toolkit (http://www.openssl.org/)".

This product includes cryptographic software written by Eric Young (eay@cryptsoft.com).

This product includes software written by Tim Hudson (tjh@cryptsoft.com).

Oracle Instant Client 11.2.0.2

Redistribution of this component is not allowed.

This component may contain open source components for which source code is available upon written request submitted to:

Oracle America, Inc. 500 Oracle Parkway Redwood City, CA 94065

Protobuf 3.5.1

Copyright 2008 Google Inc. All rights reserved.

Copyright 2013 Red Hat Inc. All rights reserved.

Copyright 2014 Bloomberg Finance LP. All rights reserved.

Redistribution and use in source and binary forms, with or without modification, are permitted provided that the following conditions are met:

- \* Redistributions of source code must retain the above copyright notice, this list of conditions and the following disclaimer.
- \* Redistributions in binary form must reproduce the above copyright notice, this list of conditions and the following disclaimer in the documentation and/or other materials provided with the distribution.
- \* Neither the name of Google Inc. nor the names of its contributors may be used to endorse or promote products derived from this software without specific prior written permission.

THIS SOFTWARE IS PROVIDED BY THE COPYRIGHT HOLDERS AND CONTRIBUTORS "AS IS" AND ANY EXPRESS OR IMPLIED WARRANTIES, INCLUDING, BUT NOT LIMITED TO, THE IMPLIED WARRANTIES OF MERCHANTABILITY AND FITNESS FOR A PARTICULAR PURPOSE ARE

DISCLAIMED. IN NO EVENT SHALL THE COPYRIGHT OWNER OR CONTRIBUTORS BE LIABLE FOR ANY DIRECT, INDIRECT, INCIDENTAL, SPECIAL, EXEMPLARY, OR CONSEQUENTIAL DAMAGES (INCLUDING, BUT NOT LIMITED TO, PROCUREMENT OF SUBSTITUTE GOODS OR SERVICES; LOSS OF USE,

DATA, OR PROFITS; OR BUSINESS INTERRUPTION) HOWEVER CAUSED AND ON ANY THEORY OF LIABILITY, WHETHER IN CONTRACT, STRICT LIABILITY, OR TORT (INCLUDING NEGLIGENCE OR OTHERWISE) ARISING IN ANY WAY OUT OF THE USE OF THIS SOFTWARE, EVEN IF ADVISED OF THE POSSIBILITY OF SUCH DAMAGE.

Code generated by the Protocol Buffer compiler is owned by the owner of the input file used when generating it. This code is not standalone and requires a support library to be linked with it. This support library is itself covered by the above license.

**BSD 3-Clause License** 

pugixml 1.2 Copyright (c) 2006-2015 Arseny Kapoulkine

Licensed under the MIT License. http://sourceforge.net/projects/stemkit

Ruby 1.8.7 Ruby is copyrighted free software by Yukihiro Matsumoto <matz@netlab.jp>.

Licensed under the Ruby License. Copyright 2007 Yukihiro Matsumoto. Source was not modified. The original distribution can be found via the Ruby home page

at http://www.ruby-lang.org/en/.

2-clause BSDL

snakeyaml 1.11.0 Apache 2.0

STEMKIT-CPP 0.52 Licensed under the MIT License.

The full text of the license may be found on our website at https://www.quest.com/legal/third-party-licenses.aspx.

StompConnect 1.1.0 Apache 2.0

Tecla 1.6.1 http://www.astro.caltech.edu/~mcs/tecla/ Copyright (c) 2000, 2001, 2002, 2003, 2004, 2012, 2014 by Martin C. Shepherd. All rights reserved.

Permission is hereby granted, free of charge, to any person obtaining a copy of this software and associated documentation files (the "Software"), to deal in the Software without restriction, including without limitation the rights to use, copy, modify, merge, publish, distribute, and/or sell copies of the Software, and to permit persons to whom the Software is furnished to do so, provided that the above copyright notice(s) and this permission notice appear in all copies of the Software and that both the above copyright notice(s) and this permission notice appear in supporting documentation. THE SOFTWARE IS PROVIDED "AS IS", WITHOUT WARRANTY OF ANY KIND, EXPRESS OR IMPLIED, INCLUDING BUT NOT LIMITED TO THE WARRANTIES OF MERCHANTABILITY, FITNESS FOR A PARTICULAR PURPOSE AND NONINFRINGEMENT OF THIRD PARTY RIGHTS. IN NO EVENT SHALL THE COPYRIGHT HOLDER OR HOLDERS INCLUDED IN THIS NOTICE BE LIABLE FOR ANY CLAIM, OR ANY SPECIAL INDIRECT OR CONSEQUENTIAL DAMAGES, OR ANY DAMAGES WHATSOEVER RESULTING FROM LOSS OF USE, DATA OR PROFITS, WHETHER IN AN ACTION OF CONTRACT, NEGLIGENCE OR

OTHER TORTIOUS ACTION, ARISING OUT OF OR IN CONNECTION WITH THE USE OR PERFORMANCE OF THIS SOFTWARE. Except as contained in this notice, the name of a copyright holder shall not be used in advertising or otherwise to promote the sale, use or other dealings in this Software without prior written authorization of the copyright holder.

• TSC-BUILD 0.2

Licensed under the BSD 4.4 License. http://sourceforge.net/projects/tsc-tpm/

TSC-TPM 0.2

 $Copyright\ 1979,\ 1980,\ 1983,\ 1986,\ 1988,\ 1989,\ 1991,\ 1992,\ 1993,\ 1994\ The$ 

Regents of the University of California. All rights reserved. The full text of the license may be found on our website at

https://www.quest.com/legal/third-party-licenses.aspx.

unixODBC 2.3.1

This component is governed by the GNU LGPL 2.1 license.

Copyright (C) 2007 Free Software Foundation, Inc. <a href="http://fsf.org/">http://fsf.org/</a>

The full text of the license may be found on our website at https://www.quest.com/legal/third-party-licenses.aspx.

The source code for this component may be found on our website at

https://opensource.quest.com/.

yaml-cpp 0.3.0

Licensed under the MIT license.

Copyright 1987, 1988, 1995, 1996 by the Massachusetts Institute of Technology.

The full text of the license may be found on our website at https://www.quest.com/legal/third-party-licenses.aspx.

• zlib 1.2.7

Portions copyright 1995-2012 Jean-loup Gailly and Mark Adler.

• zlib 1.2.8

# About us

# We are more than just a name

We are on a quest to make your information technology work harder for you. That is why we build community-driven software solutions that help you spend less time on IT administration and more time on business innovation. We help you modernize your data center, get you to the cloud quicker and provide the expertise, security and accessibility you need to grow your data-driven business. Combined with Quest's invitation to the global community to be a part of its innovation, and our firm commitment to ensuring customer satisfaction, we continue to deliver solutions that have a real impact on our customers today and leave a legacy we are proud of. We are challenging the status quo by transforming into a new software company. And as your partner, we work tirelessly to make sure your information technology is designed for you and by you. This is our mission, and we are in this together. Welcome to a new Quest. You are invited to Join the Innovation™.

# Our brand, our vision. Together.

Our logo reflects our story: innovation, community and support. An important part of this story begins with the letter Q. It is a perfect circle, representing our commitment to technological precision and strength. The space in the Q itself symbolizes our need to add the missing piece — you — to the community, to the new Quest.

# **Contacting Quest**

For sales or other inquiries, visit www.quest.com/contact.

# **Technical support resources**

Technical support is available to Quest customers with a valid maintenance contract and customers who have trial versions. You can access the Quest Support Portal at https://support.quest.com.

The Support Portal provides self-help tools you can use to solve problems quickly and independently, 24 hours a day, 365 days a year. The Support Portal enables you to:

- · Submit and manage a Service Request
- · View Knowledge Base articles
- · Sign up for product notifications
- Download software and technical documentation
- View how-to-videos

- Engage in community discussions
- Chat with support engineers online
- View services to assist you with your product

#### © 2024 Quest Software Inc. ALL RIGHTS RESERVED.

This guide contains proprietary information protected by copyright. The software described in this guide is furnished under a software license or nondisclosure agreement. This software may be used or copied only in accordance with the terms of the applicable agreement. No part of this guide may be reproduced or transmitted in any form or by any means, electronic or mechanical, including photocopying and recording for any purpose other than the purchaser's personal use without the written permission of Quest Software Inc.

The information in this document is provided in connection with Quest Software products. No license, express or implied, by estoppel or otherwise, to any intellectual property right is granted by this document or in connection with the sale of Quest Software products. EXCEPT AS SET FORTH IN THE TERMS AND CONDITIONS AS SPECIFIED IN THE LICENSE AGREEMENT FOR THIS PRODUCT, QUEST SOFTWARE ASSUMES NO LIABILITY WHATSOEVER AND DISCLAIMS ANY EXPRESS, IMPLIED OR STATUTORY WARRANTY RELATING TO ITS PRODUCTS INCLUDING, BUT NOT LIMITED TO, THE IMPLIED WARRANTY OF MERCHANTABILITY, FITNESS FOR A PARTICULAR PURPOSE, OR NON-INFRINGEMENT. IN NO EVENT SHALL QUEST SOFTWARE BE LIABLE FOR ANY DIRECT, INDIRECT, CONSEQUENTIAL, PUNITIVE, SPECIAL OR INCLUDING, WITHOUT LIMITATION, DAMAGES FOR LOSS OF PROFITS, BUSINESS INTERRUPTION OR LOSS OF INFORMATION) ARISING OUT OF THE USE OR INABILITY TO USE THIS DOCUMENT, EVEN IF QUEST SOFTWARE HAS BEEN ADVISED OF THE POSSIBILITY OF SUCH DAMAGES. Quest Software makes no representations or warranties with respect to the accuracy or completeness of the contents of this document and reserves the right to make changes to specifications and product descriptions at any time without notice. Quest Software does not make any commitment to update the information contained in this document.

If you have any questions regarding your potential use of this material, contact:

Quest Software Inc.

Attn: LEGAL Dept

4 Polaris Way

Aliso Viejo, CA 92656

Refer to our Web site (https://www.quest.com) for regional and international office information.

#### **Patents**

Quest Software is proud of our advanced technology. Patents and pending patents may apply to this product. For the most current information about applicable patents for this product, please visit our website at https://www.quest.com/legal.

## **Trademarks**

Quest, the Quest logo, SharePlex, and Join the Innovation are trademarks and registered trademarks of Quest Software Inc. For a complete list of Quest marks, visit <a href="https://www.quest.com/legal/trademark-information.aspx">https://www.quest.com/legal/trademark-information.aspx</a>. All other trademarks and registered trademarks are property of their respective owners.

SharePlex Release Notes Updated - 5/6/2024 Version - 10.1.3